# **UNIVERSITE KASDI MERBAH OUARGLA**

**Faculté des sciences appliquées Département de Génie Mécanique** 

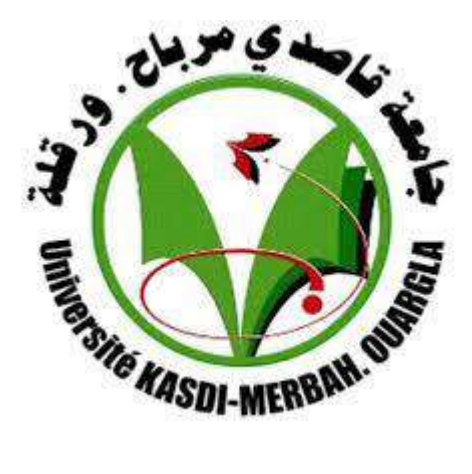

**Mémoire de**

## **MASTER ACADEMIQUE**

**Domaine : Sciences et technologique** 

**Filière :** Génie Mécanique

**Spécialité :** Fabrication Mécanique et Productique

**Présenté Par :** 

**Ammari Yassine Senoussaoui Yahia** 

# **Thème**

# **Etude et analyse de la rugosité de surface de l'acier AISI 1060 pendant le fraisage en utilisant la méthode de surfaces de réponse**

Soutenu publiquement le : 12/06/2018

# **Devant le jury :**

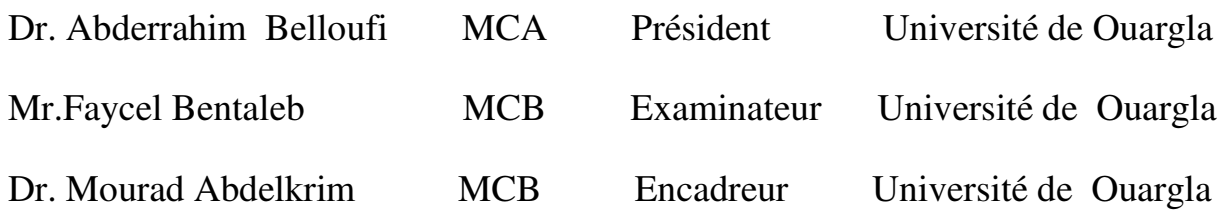

# **Année Universitaire : 2017 /2018**

*Dédicace Nous tien à dédier ce modeste travail : À nos parents. À nos frères, À nos soeurs, À nos familles, À tous nos amis et nos collègues.*

# *Remerciement*

*Tout d'abord, nous remercions le dieu nos créateur. Nous tenons à exprimer toute nos gratitude et reconnaissance à notre encadreur Dr. Mourad Abdelkrim qui d'avoir accepté de diriger ce travail et d'avoir mis à nos disposition tous les moyens qui permis de mener à terme cette étude et aussi pour ses précieux conseils et ses encouragements. Nous tiens aussi à remercier Dr.A. BELLOUFI pour l'intérêt qu'il a bien voulu porter à ce travail ainsi que pour l'honneur qu'il n'a fait en présidant le jury.* 

*Nos remerciements vont également a :* 

*Mr.F .BENTALEB pour s'être intéressé à* 

*ce travail et d'avoir bien voulu n'honorer de leur présence dans ce jury. Enfin, à touts les étudiants de notre promotion et nous souhaitons le bon courage à tous les étudiants pour finir ces études, et à tous les enseignants de l'université KASDI MERBAH de l'OUARGLA.*

# **Sommaire**

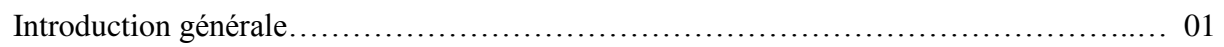

# **CHAPITER I**

# **Généralités**

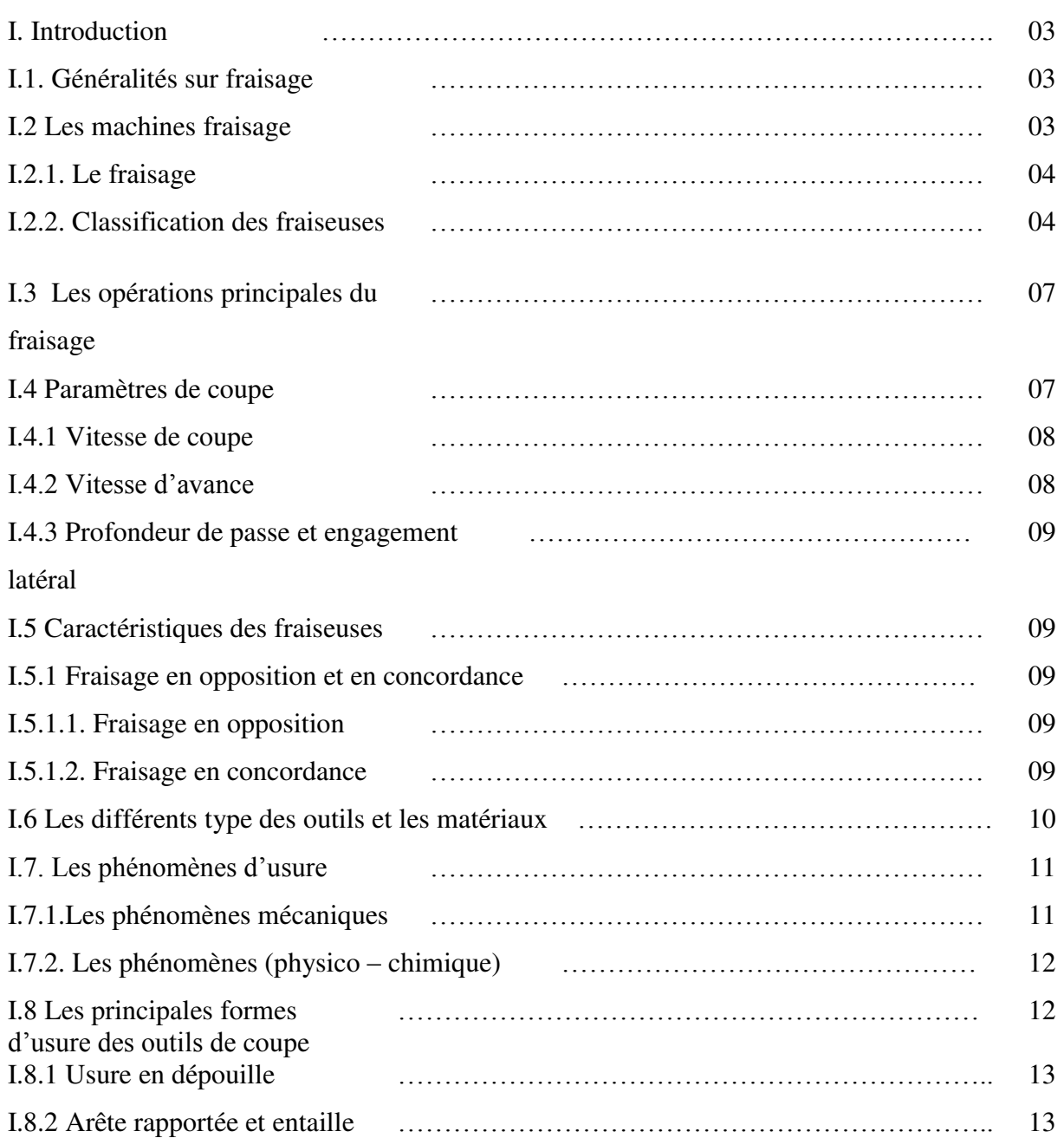

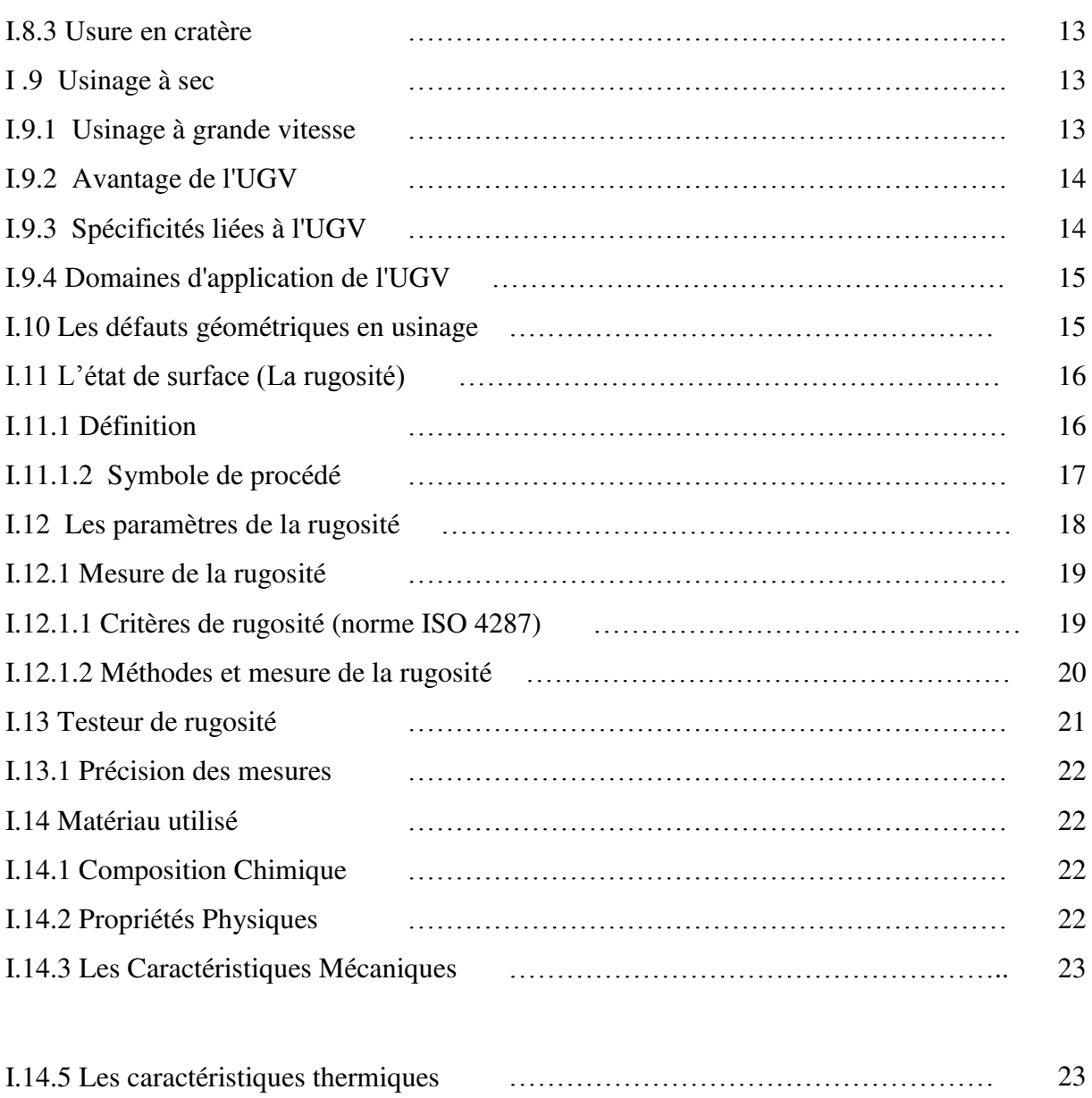

I.15. Conclusion ……………………………………………………… 24

# **CHAPITER II**

# **Méthode de résolution et logiciel utilisé**

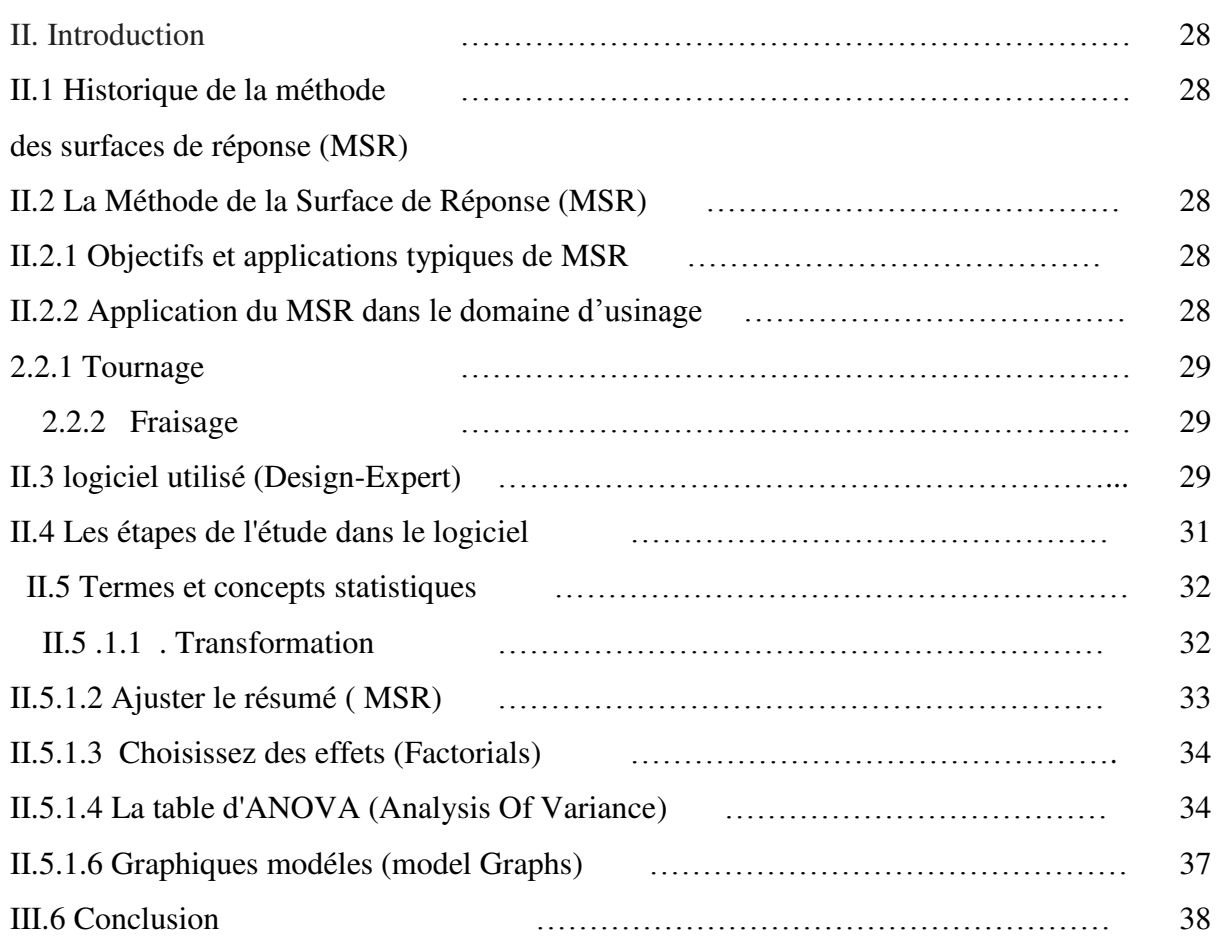

# **CHAPITER III**

# **Résultats et discussions**

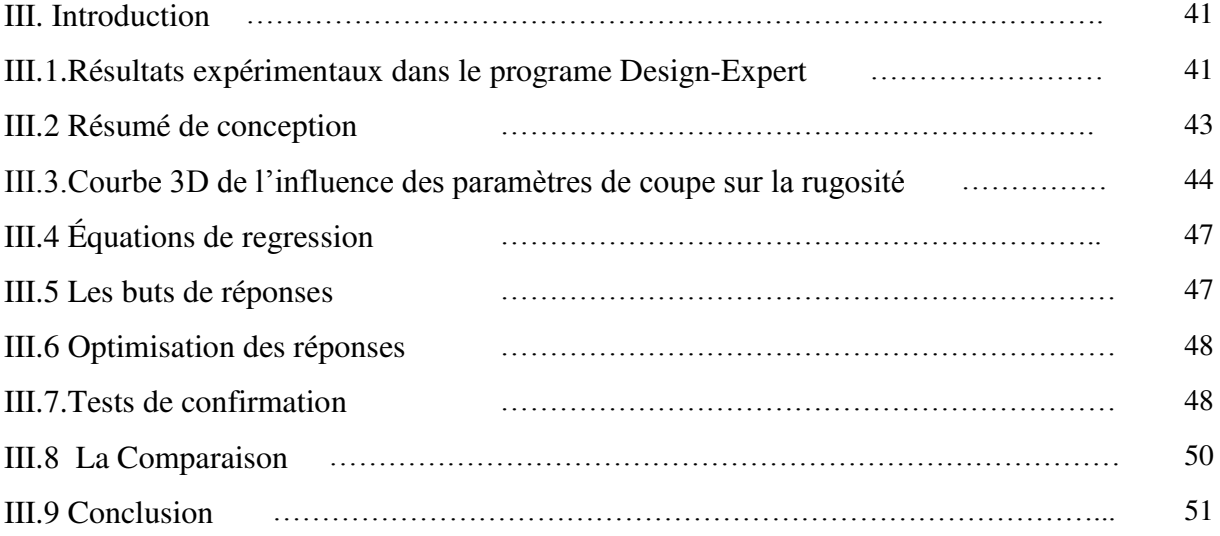

# **Liste des figures**

# **CHAPITER I**

# **Généralités**

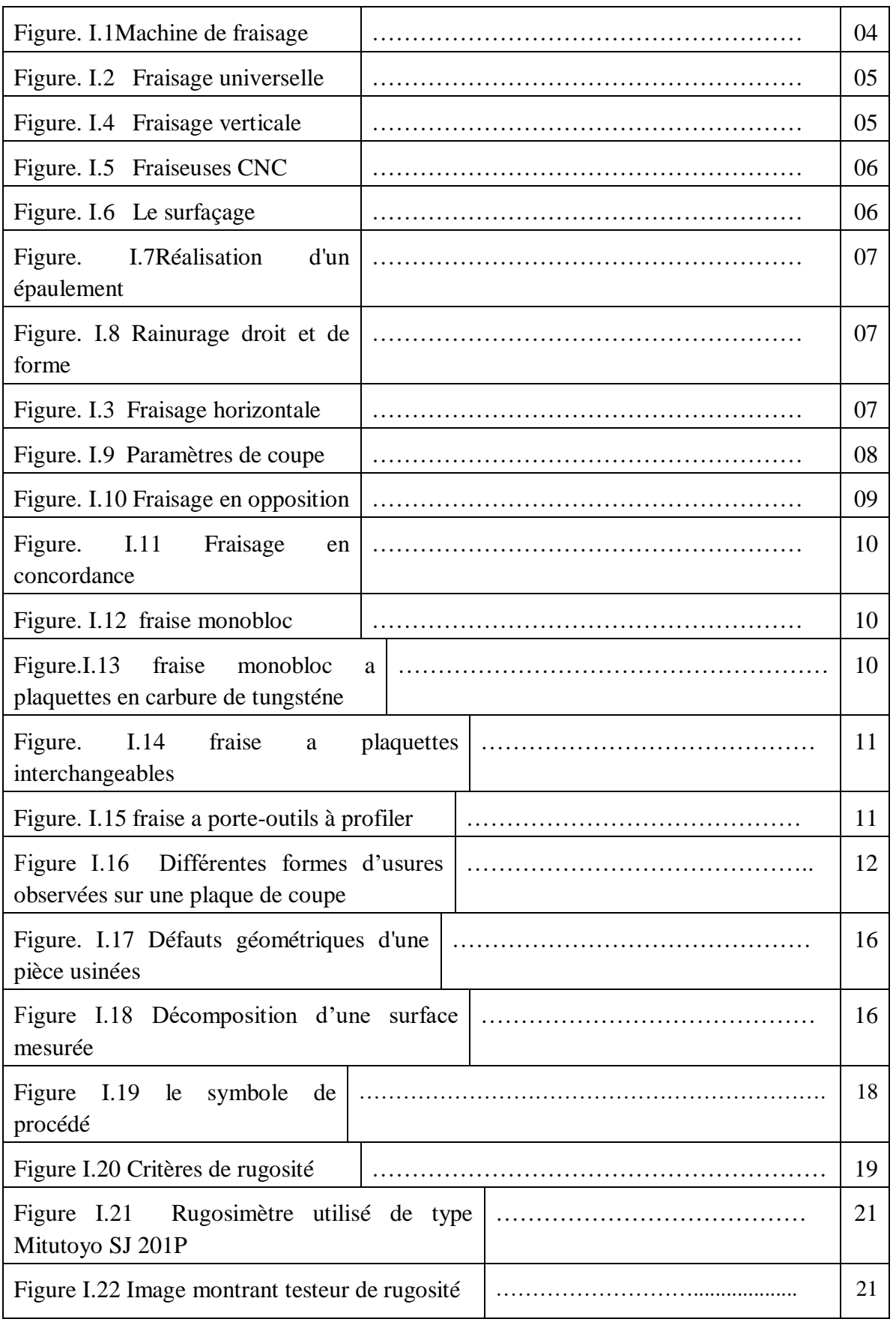

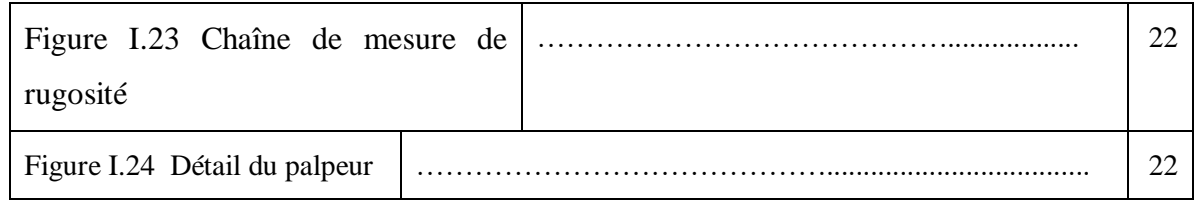

# **CHAPITER II**

# **Méthode de résolution et logiciel utilisé**

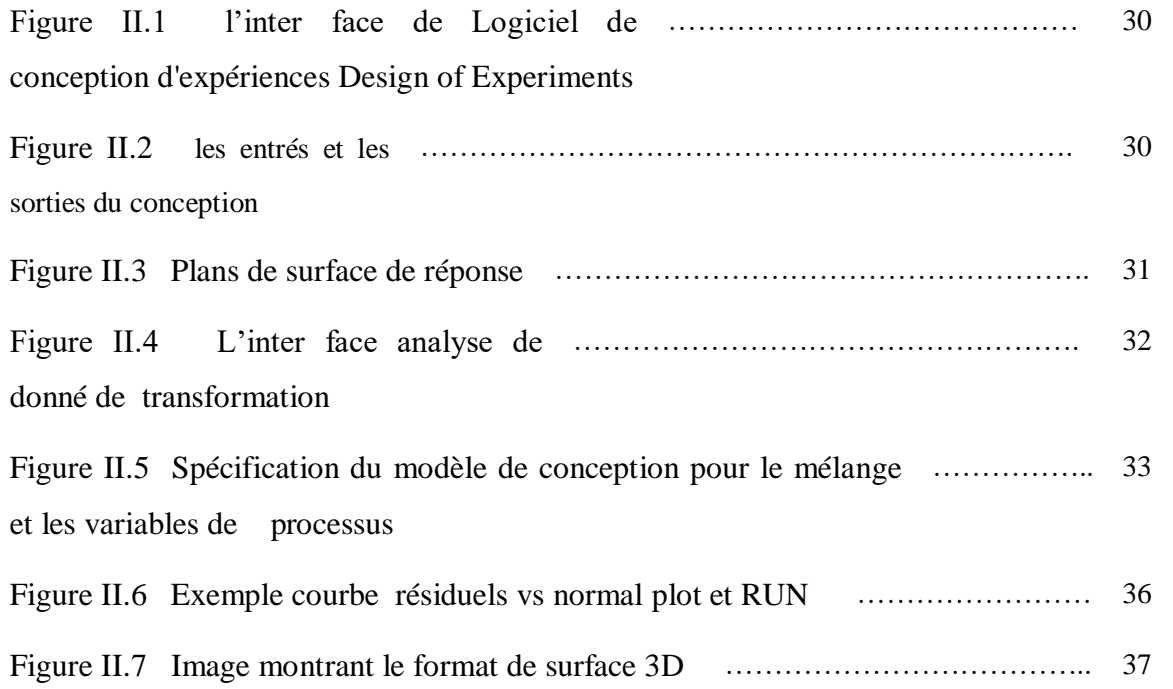

# **CHAPITER III**

## **Résultats et discussions**

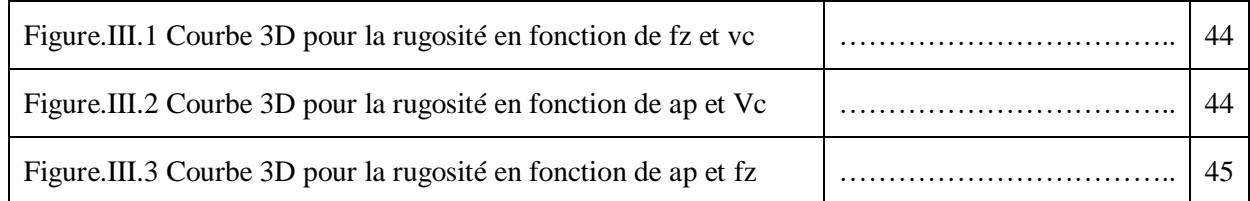

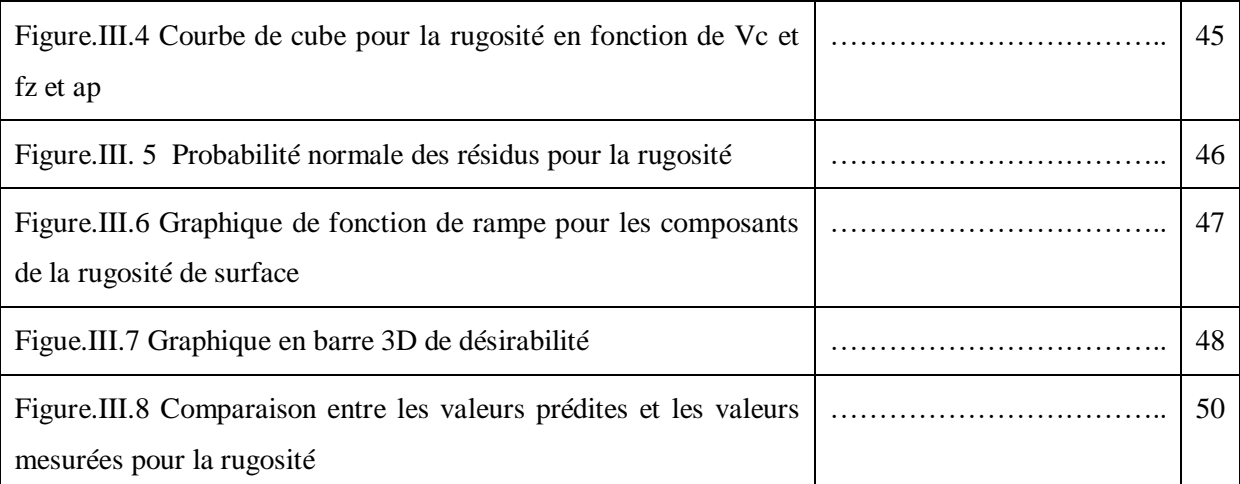

# **Liste des tableaux**

# **CHAPITER I**

# **Généralité**

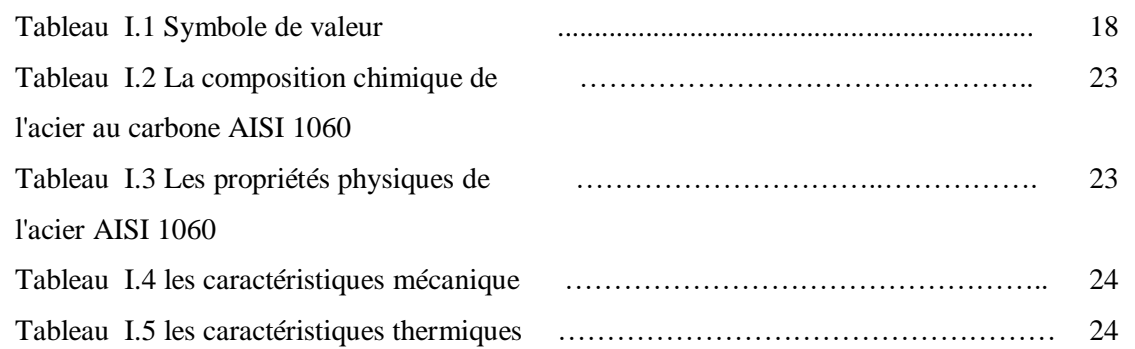

# **CHAPITER III**

## **Résultats et discussions**

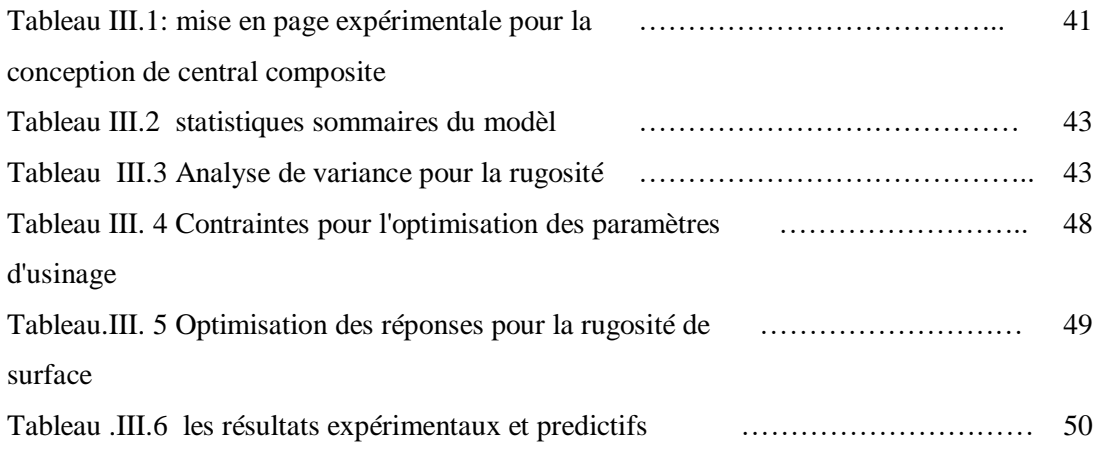

# **Nomenclature**

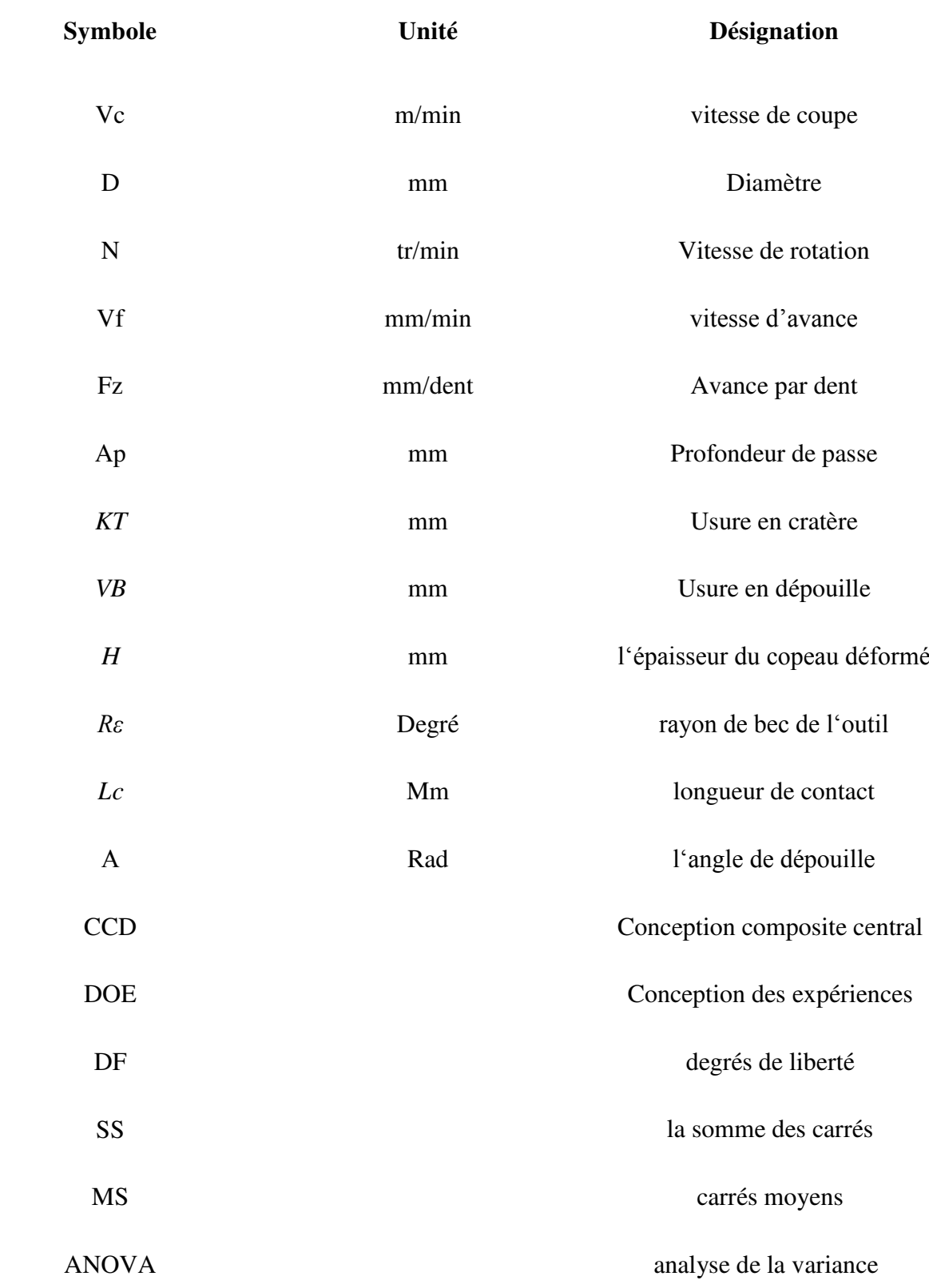

# **Introduction générale**

#### **Introduction générale**

L'obtention des formes requises d'une pièce par enlèvement de matière est encore à ce jour le procédé de fabrication le plus répondu. Malgré les progrès réalisés par les procédés de mise en forme des matériaux (formage, fonderie...) .L'usinage se révèle nécessaire pour l'obtention des produits finaux. [1]

L'optimisation des processus de fabrication prend une place importante au niveau de la recherche scientifique industrielle dans un but de répondre à un double objectif visant l'amélioration de la qualité des produits fabriqués et la réduction des coûts de production[1].

De ce point nous avons commencé à travailler sur la problématique de l'optimisation des critères de la rugosité de surface en fonction des paramètres de coupe.

Dans ce travail, nous utilisons la méthode de surface de réponse ( surface de réponse) permettant de chercher les conditions de coupe optimaux (la vitesse de coupe, l'avance par dents et profondeur de passes) pour le processus de fraisage, L'objectif est d'étudier et d'optimiser l'état de surface (Rugosité) durant l'usinage de l'acier AISI1060 par les opérations de fraisage .

Le travail présenté dans ce mémoire est organisé en trois chapitres **:**

Le premier chapitre synthétise une étude bibliographique sur l'usinage par fraisage et décrit la démarche expérimentale de mesure de la rugosité de surface.

Le deuxième chapitre s'intéresse à l'explication de la méthode de surface de réponse et les étapes à suivre pour l'utilisation du logiciel de conception d'expériences (Design of Experiments).

Dans le troisième chapitre nous utilisons les données des résultats obtenus par une étude expérimentale de mesure de la rugosité de surface lors de l'usinage de l'acier AISI1060 par fraisage a fin d'élaborer un modèle prédictif dont l'objectif est l'optimisation des paramètres de coupe en minimisant la rugosité de surface.

En conclusion, nous dresserons un bilan des résultats obtenus.

1

# **Chapitre I Généralités**

#### **I. Introduction**

L'usinage est un procédé de mise en forme par enlèvement de matière, l'usinage est l'un procédé le plus utilisé dans la production des pièces mécaniques (automobile, Aéronautique, etc.).

En fonction des outils et des machines utilisées, on distingue différents procédés d'usinage. Les procédés les plus répandus sont le tournage, le fraisage, le perçage, la rectification, …etc. La fabrication débute avec ce que l'on appelle un matériau brut, elle le modifie jusqu'à ce qu'il soit conforme au dessin de définition, donc aux exigences techniques du bureau d'études [3].

Dans ce chapitre, nous présentons des généralités sur le procédé de fabrication par enlèvement de matière par fraisage, quelques détails liés à l'opération de fraisage ainsi que quelques phénomènes physiques lies à ce procédé de fabrication.

#### **I.1. Généralités sur l'usinage**

L'usinage est un procédé de génération de surfaces. Il consiste à créer une nouvelle surface par enlèvement de matière (formation de copeaux) en utilisant un outil coupant. Les caractéristiques de cette surface dépendent du couple outil-matière, c'est-à-dire des paramètres mis en jeu pendant la coupe (vitesse de coupe, vitesse d'avance, profondeur de passe …).

En usinage, il existe plusieurs configurations utilisables selon le procédé de coupe (le fraisage, le rabotage, le tournage….) [4].

#### **I.2 Les machine d'usinage**

Les machines sont classées en deux catégories ou plus de deux :

Fraisage : L'outil tourne, la pièce se déplace par rapport à l'outil. Cela permet de réaliser des formes planes, des moules…

Tournage **:** La pièce tourne, l'outil se déplace par rapport à la pièce : pour réaliser des pièces de révolution.

Bien entendu, des industriels fabriquent des tours, où les outils peuvent tourner, ou des centre de fraisage où les pièces peuvent être entraînés en rotation… ce sont des machines hybrides, mixtes, ou machine multiaxe [4].

#### **I.2.1. La fraiseuse**

La fraiseuse est une machine-outil utilisée pour usiner tous types de pièces mécaniques, à l'unité ou en série, par enlèvement de matière à partir de blocs ou parfois d'ébauches estampées ou moulées, à l'aide d'un outil nommé fraise [5].

La fraiseuse est particulièrement adaptée à l'usinage de pièces prismatiques et permet également, de réaliser tout type de formes même complexes.

Les fraiseuses actuelles sont fréquemment automatisées. Dans l'industrie, les ouvriers

(Fraiseurs) qualifies effectuent fréquemment des travaux de tournage complémentaires [6].

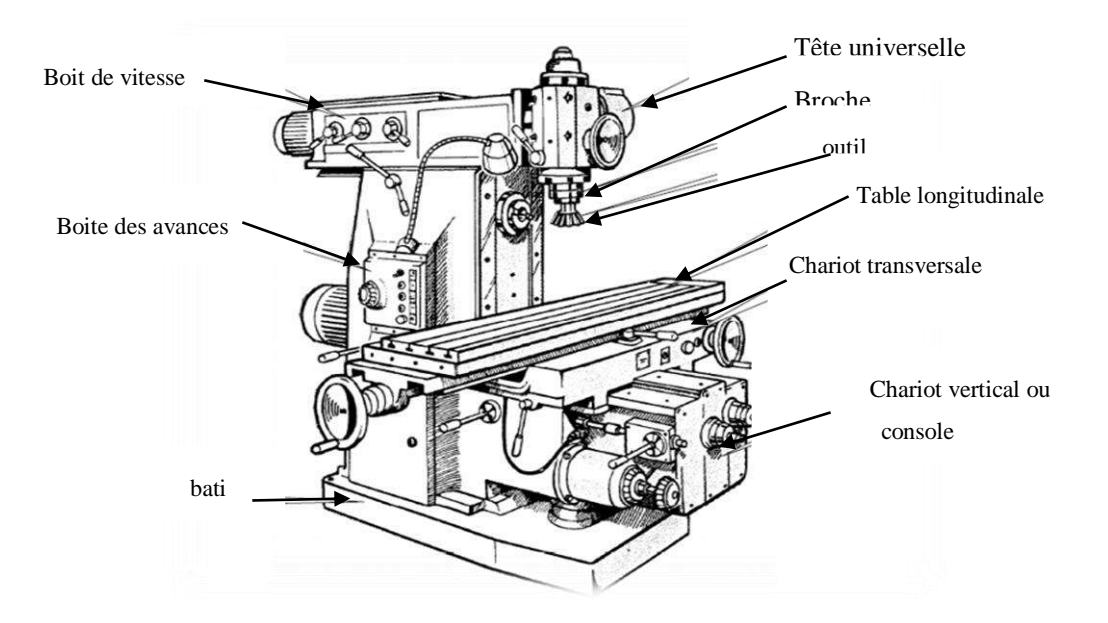

 *Figure I.1: Machine de fraisage [7].*

Le fraisage permet la réalisation de pièces : prismatiques, de révolution intérieure et extérieure, de profils spéciaux, hélices, cames, engrenages…etc.

Avant l'avènement de la commande numérique, les fraiseuses étaient catégories de la façon suivante :

#### **I.2.2. Classification des fraiseuses**

- a. Les fraiseuses universelles
- b.les Fraiseuses horizontales
- c.les Fraiseuses verticales
- d . Les fraiseuses de production à programme

#### **A. Fraiseuses universelles**

Cette machine sert principalement à usiner des pièces prismatiques. La pièce est fixée dans l'étau. L'outil est mis en rotation par le moteur de broche, il suit une trajectoire qui interfère avec la pièce. L'outil est muni d'une arête coupante[8].

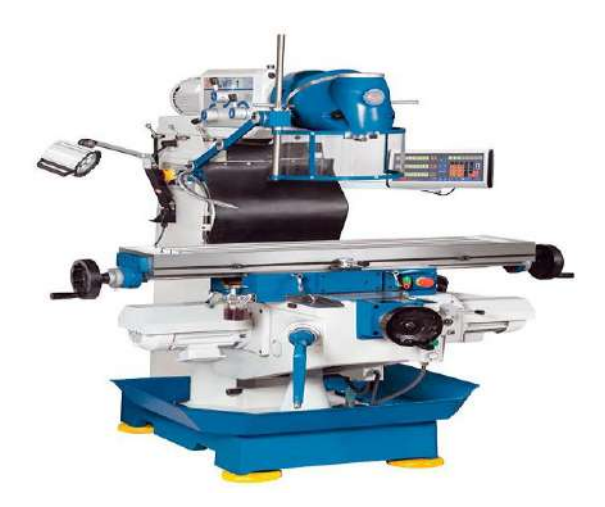

*Figure I.2: Fraisage universelle [7].*

#### **B. Fraiseuse horizontale**

L'axe de la broche est parallèle à la table. Cette solution permet aux copeaux de tomber et donc de ne pas rester sur la pièce. De cette manière, on n'usine pas les copeaux, et la qualité de la pièce est meilleure. Mais ce type de montage était surtout destiné à installer des fraises 3 tailles ou fraises disques dans le but de réaliser des rainurages de profilés plats figure I.3 [5].

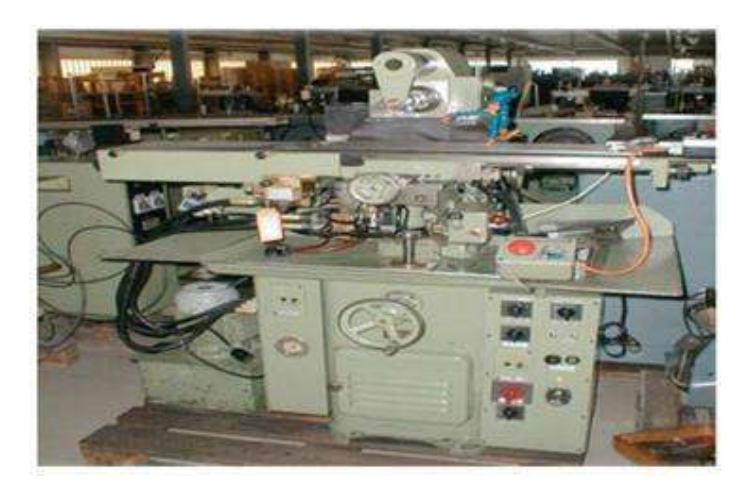

*Figure I.3 : Fraisage horizontale [9].*

## **C. Fraiseuse verticale**

Dans la fraiseuse verticale : l'axe de la broche est perpendiculaire à la table, voir figure I.4

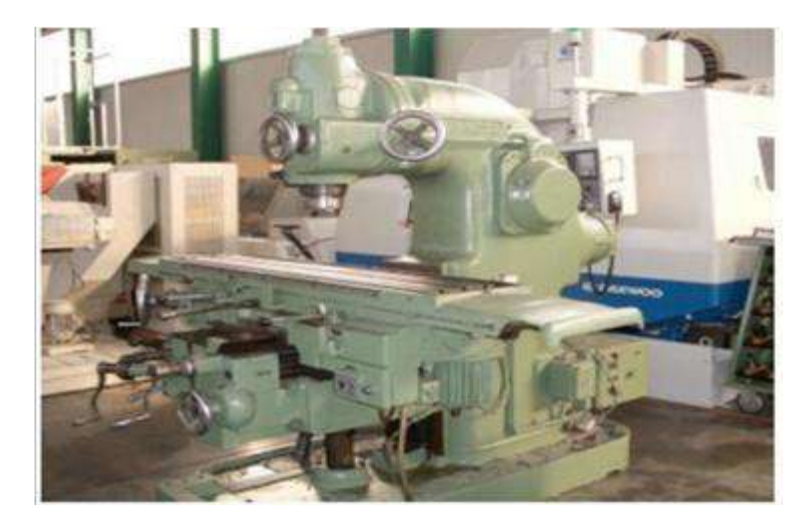

*Figure I.4: Fraisage verticale [9].*

# **D. Fraiseuses de production (fraiseuse a commande numérique)**

La commande numérique est une technique utilisant des données composées de codes alphanumériques pour représenter les instructions géométriques et technologiques nécessaires à la conduite d'une machine ou d'un procédé [5].

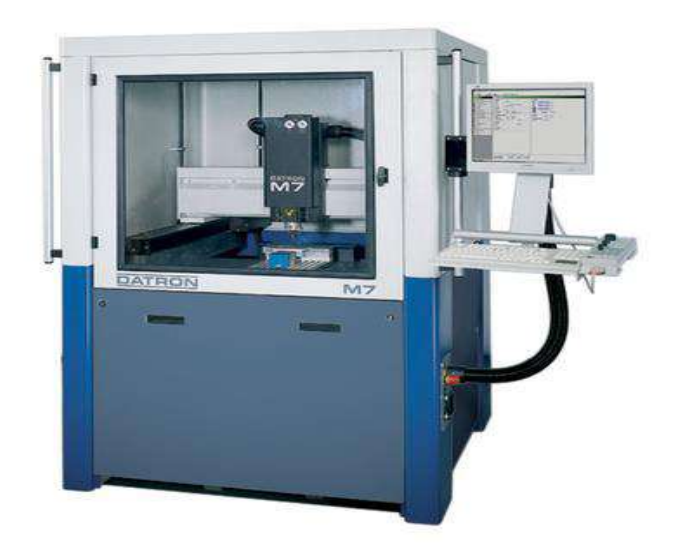

*Figure I.5: Fraiseuses CNC* [10].

#### **I.3 Les opérations principales du fraisage**

Le surfaçage est l'opération qui consiste a usiner une surface plane

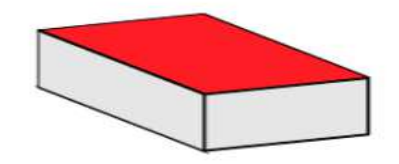

*Figure I.6: Le surfaçage [11].*

L'épaulement est une opération qui consiste a usiner deux surfaces planes perpendiculaires associées.

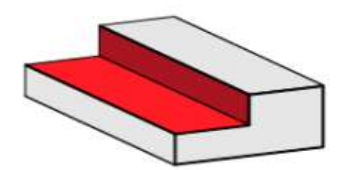

*Figure I.7: Réalisation d'un épaulement [11].*

Le rainurage est une opération de fraisage qui consiste a usiner trois surfaces orthogonales entre elles.

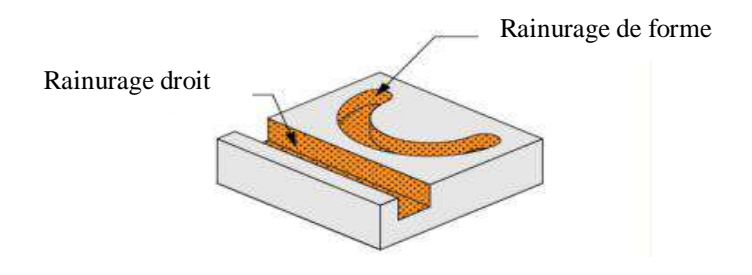

*Figure I.8: Rainurage droit et de forme [11]*.

#### **I.4 Paramètres de coupe**

Les paramètres de coupe sont des grandeurs primordiales lors de l'usinage. Ces paramètres conditionnent les phénomènes physiques rencontrés lors de la coupe. Leur choix est directement lié à l'intégrité de l'outil et à la qualité géométrique de la surface usinée tout en assurant une production optimale à moindre coût. [12].

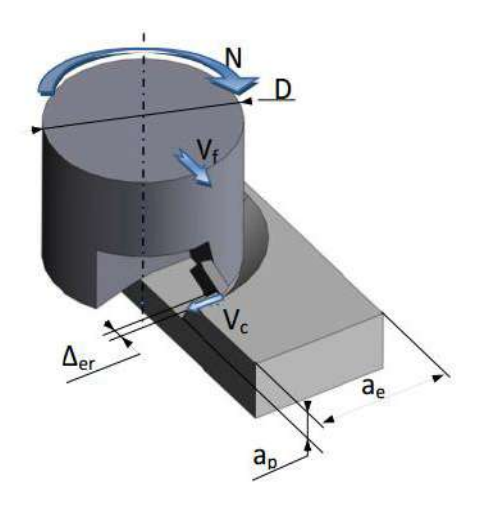

*Figure I.9: Paramètres de coupe* [12].

#### **I.4.1 Vitesse de coupe**

La vitesse de coupe notée Vc est directement liée au mouvement de coupe. Cette vitesse est un paramètre fondamental pour la formation du copeau. Elle dépend de la configuration d'usinage, du procédé et du couple outil/matière. La définition de la vitesse de coupe est très importante car elle détermine la vitesse de rotation de la pièce  $\omega$  (en rd.  $s^{-1}$ ) [12].

$$
Vc=R\omega \qquad (1.1)
$$

La vitesse de rotation de l'outil *N* (en tr.mn-1) peut alors être déduite de l'équation ci-dessus

$$
N = \frac{Vc\,1000}{\pi D} \tag{I.2}
$$

Où *R* et *D* (mm) sont respectivement le rayon et le diamètre de la pièce ou de l'outil.

## **I.4.2 Vitesse d'avance**

C'est la vitesse de translation de la pièce/outil qui sera affichée sur la machine. Ce paramètre se calcul par la formule suivante : [13]**.**

$$
Vf = fz n \tag{I.3}
$$

Avec z le nombre de dents de la fraise et N la fréquence de rotation

#### **I.4.3 Profondeur de passe et engagement latéral**

La profondeur de passe est la profondeur axiale engagée dans la matière (Figure I.9) La profondeur de passe associée à l'avance influence de la formation du copeau car elle modifie la section du copeau et donc l'énergie nécessaire au cisaillement de la matière [13].

#### **I.5 Caractéristiques des fraiseuses**

#### **I.5.1 Fraisage en opposition et en concordance**

#### **I.5.1.1. Fraisage en opposition**

L'avance par dent est opposée à l'avance pièce

- L'attaque de la dent se fait avec une épaisseur nulle, ce qui peut entraîner un refus de coupe (copeau mini) sur la surface à générer.
- Ce frottement entraîne une usure supplémentaire.
- L'attaque se fait sur une surface écrouie par la dent précédente.
- Les efforts de coupe sont importants (refus de coupe).
- Les efforts de coupe tendent a faire sortir la pièce de la mise en position (efforts vers le haut).
- Seul ce mode de travail peut être utilisé sur les fraiseuses ayant des vis sans rattrapage de jeux [7].

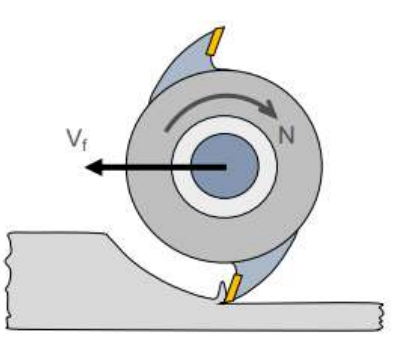

*Figure I.10: Fraisage en opposition [14].*

#### **I.5.1.2. Fraisage en concordance**

- L'avance par dent de même sens que l'avance pièce
- L'attaque de la dent se fait avec l'épaisseur maximale (pas de copeau mini).

-La sortie de la dent se fait sur la surface a générer avec une épaisseur nulle mais le copeau est déjà créé ce qui facilite la coupe.

-Les dents attaquent sur l'épaisseur maxi ce qui généré des chocs, il est intéressant d'avoir plusieurs dents en prise pour limiter les chocs.

-Si on attaque sur une surface brute de fonderie on a une usure rapide [14].

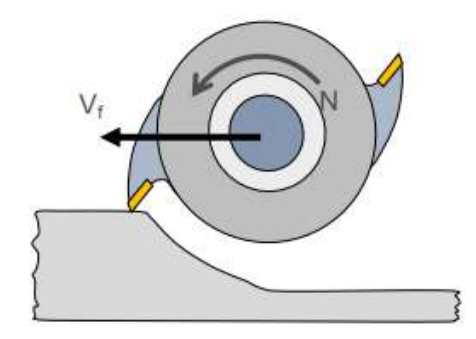

*Figure I.11: Fraisage en concordance* [14]*.*

#### **I.6 Les différents types des outils et leurs matériaux**

Les outils permettent d'enlever le copeau. la géométrie de l'outil influe directement sur les formes usinables sur la pièce [15].

#### **a fraise monobloc**

- En acier rapide

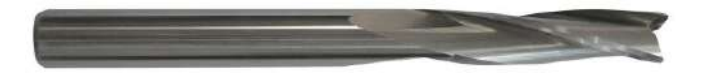

*Figure I.12: Fraise monobloc[15].*

#### **b fraises monobloc à pastilles rapportées**

-Plaquettes en carbure de tungstène

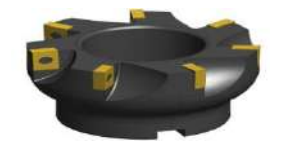

*Figure I.13: Fraise monobloc à plaquettes en carbure de tungstène [15].*

### **c fraise à plaquettes interchangeables réversibles non affutables**

-Avec ou sans araser (s)

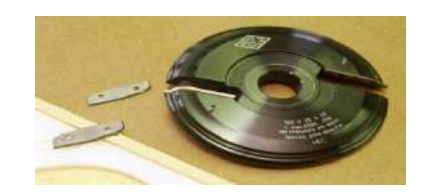

*Figure I.14: Fraise a plaquettes interchangeables[15].*

#### **D porte-outils à profiler**

-Les couteaux sont positionnés et maintenus en toute sécurité sur le corps profilé:

- Refouleurs (limiteurs d'avance)

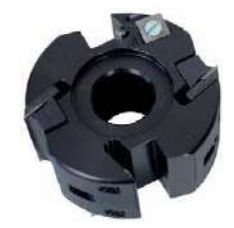

*Figure I.15: Fraise a porte-outils à profiler[15].*

### **I.7. Les phénomènes d'usure**

L'usure des outils de coupe est la conséquence de divers mécanismes (phénomène mécanique et phénomène physico – chimique)

### **I.7.1.Les phénomènes mécaniques**

#### **A) Abrasion :**

Ce mécanisme s'opère lorsque la pièce et le copeau frottent avec des pressions de contact importantes sur l'outil et si la matière comporte des constituants (alumine, nitrure, carbure, oxyde) plus durs que l'outil [16].

### **B) Adhésion :**

Cette usure est due aux états de surface de la pièce et de l'outil durant l'usinage. Ces entités frottent les unes contre les autres. A cause des fortes pressions il y a des micros

– Soudures qui se créent et se rompent au cours de l'usinage. Ce processus conduit soit à l'apparition de l'arête rapportée si ces micros

- Soudures sont plus résistantes que celles de l'outil, soit à l'usure de l'outil, si la micro
- Soudure sur le copeau est plus résistance que celle de l'outil [16].

#### **C) Fissuration :**

Lors de l'usinage, l'outil est soumis à des contraintes thermiques et mécaniques très importantes. La combinaison des hautes températures à l'interface outil / copeau et des vibrations de l'outil engendrées par la déformation plastique peut provoquer des fissures au sein de l'outil [16].

#### **D) Déformation plastique :**

La combinaison des hautes températures à l'interface (outil/copeau) et de la pression exercée sur l'outil provoque la déformation plastique d'une partie de l'outil (arête de coupe) [15].

#### **I.7.2. Les phénomènes (physico – chimique)**

- **A) Oxydation** : Durant l'usinage lubrifié avec le liquide de coupe et à cause de l'élévation de température de l'outil, l'eau contenue dans les fluides de coupe va se vaporiser. Cette vaporisation de l'eau avec l'oxygène de l'air provoque une fragilisation de l'outil par oxydation [16].
- **B) Diffusion chimique :** Ce phénomène apparaît pour des températures élevées où la structure de l'outil change sous l'effet de migrations de ses constituants chimiques vers le copeau [16].

#### **I.8 Les principales formes d'usure des outils de coupe**

Les principales formes d'usure des outils de coupe sont illustrées sur la figure I.16 Ces formes sont directement les conséquences d'interactions entre la matière usinée, le copeau et l'outil et dépendent aussi du rôle de la température [16].

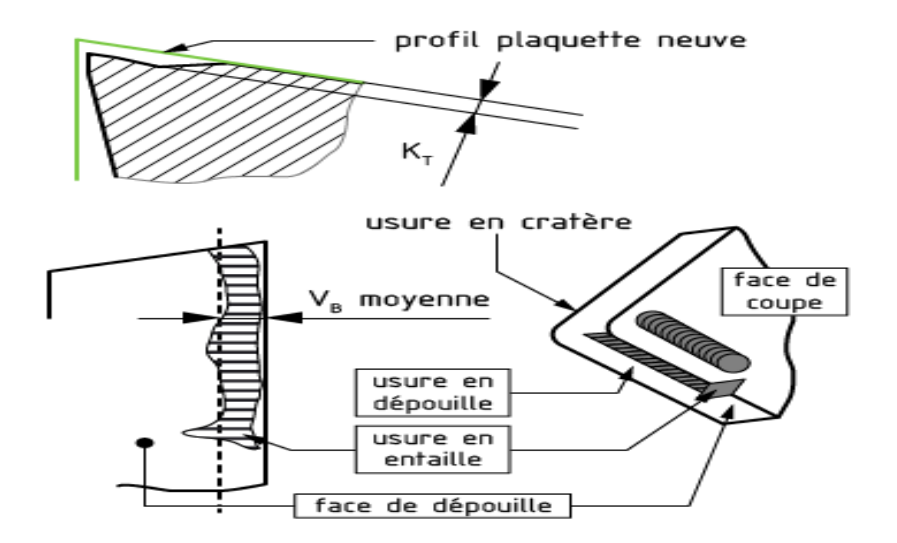

*Figure I.16 Différentes formes d'usures observées sur une plaquette de coupe [*17*].*

#### **I.8.1 Usure en dépouille**

L'usure en dépouille se manifeste sur la face en dépouille et sur le rayon de bec de l'outil. Elle est due au frottement de la pièce sur l'outil. C'est une forme d'usure fortement abrasive. L'adhésion peut apparaître également dans le cas de l'usinage de matériaux ductiles. L'abrasion est due à la présence d'inclusions dures dans la matière usinée et aussi à des particules provenant de l'outil qui peuvent s'incruster à l'interface outil/pièce [18].

#### **I.8.2 Arête rapportée et entaille**

#### **a) L'arête rapportée**

Se manifeste par un dépôt de la matière usinée sur l'arête de coupe. C'est une sorte de soudure qui se produit entre deux matériaux. Elle se localise préférentiellement sur la face de coupe, mais apparaît dans certains cas sur la face en dépouille [19].

#### **b) L'entaille**

Est une forme d'usure sévère localisée sur l'arête de coupe. Elle est due généralement à la sollicitation combinée (traction-compression) de la partie active de l'outil lors de l'usinage de surfaces très dures. Dans certains cas d'usinage où la température devient importante, l'entaille peut provenir d'un écaillage et donc d'un phénomène de fatigue thermomécanique [19].

#### **I.8.3 Usure en cratère**

L'usure en cratère est localisée sur la face de coupe d'un outil. Elle est due au frottement du copeau sur la face de coupe. Lorsqu'il y a affinité chimique, il y a dissolution ou diffusion des éléments de l'outil vers la pièce et vice-versa. Il semble que ces mécanismes soient responsables de la formation d'un cratère [19].

#### **I .9 Usinage à sec**

Les considérations sanitaires et environnementales poussent depuis une dizaine d'années à l'usinage à sec. Les brouillards de lubrifiants générés lors des opérations d'usinage représentent des risques significatifs pour la santé des personnes travaillant dans l'atelier de production. [18]

#### **I.9.1 Usinage à grande vitesse**

L'usinage à grande vitesse (UGV) est une technique d'usinage caractérisée par des conditions de coupe quatre à dix Fois plus élevées que lors d'usinage conventionnel, mais cette définition n'est pas figée car la frontière entre UGV et usinage conventionnel reste floue.[20].

L'usinage à grande vitesse (UGV) est une opération d'enlèvement de matière à des vitesses de coupe élevées. Ces grandes vitesses engendrent un phénomène de coupe spécifique.[21].

L'usinage à grande vitesse est une technique de coupe 4 à 10 fois plus rapide que l'usinage conventionnel. Gain en productivité, découpe précise, possibilité d'usiner des matériaux fins… l'usinage à grande vitesse présente de nombreux avantages. [21].

#### **I.9.2 Avantage de l'UGV**

Du fait de l'augmentation de la vitesse de coupe, il en découle l'augmentation de la vitesse d'avance. Les avantages de l'UGV sont donc les suivants : [22].

• augmentation de la productivité : directement lié à l'augmentation des vitesses de coupe et d'avance.

• Amélioration de l'état de surface

• Conservation de l'intégrité matière : la chaleur transmise à la pièce étant plus faible, il y moins de modification de sa structure.

• Amélioration de la précision

• Usinage à sec : la majeure partie de la chaleur étant évacuée avec le copeau, une lubrification de refroidissement n'est plus forcement nécessaire.

• Aossibilité d'usiner des voiles minces : les forces de coupe tangentielles diminuent lorsque la vitesse de coupe augmente, il devient donc possible d'usiner des parois minces.

• Possibilité d'usiner des aciers traités thermiquement (trempe, cémentation) sans pour autant que le traitement ne soit abîmé par la chaleur.

#### **I.9.3 Spécificités liées à l'UGV**

L'augmentation des conditions de coupe implique une spécificité de tous les composants intervenant lors de l'usinage. On peut citer : [22]

• L'augmentation de la rigidité de la structure des machines outils.

- L'augmentation des vitesses de rotations de broches (20000 tr/min et plus).
- L'utilisation de cônes d'attachement.

• La partie commande des machines outils qui doit s'adapter aux vitesses d'avances plus élevées.

• Le développement d'outils spécifique qui doivent être capable d'accepter les conditions de coupe, mais aussi proposer une durée de vie qui soit économiquement rentable.

• Une attention particulière doit être porté sur l'équilibrage de l'ensemble outil-porte outil

#### **I.9.4 Domaines d'application de l'UGV**

L'UGV est particulièrement utilisé dans des domaines tel que l'aéronautique pour l'usinage, la fabrication de moules pour la forge ou la fonderie. [22].

#### **I.10 Les défauts géométriques en usinage**

Les défauts de surface jouent un rôle important dans l'aptitude d'une pièce mécanique à remplir une fonction donnée. Ces défauts sont de nature géométrique ou physico-chimique. Nous ne nous intéresserons ici qu'aux défauts géométriques. Ils sont classés conventionnellement sous quatre numéros d'ordre qui se discriminent par leur période spatiale (Figure. I.17). Pour les deux premiers on parle de défauts micro géométriques. Ils sont habituellement reliés au comportement cinématique de la machine outil. Les deux suivants sont appelés défauts micro géométriques. Ils sont habituellement reliés au phénomène de coupe lui-même. [23].

Défauts micro géométriques **:** Il caractérise l'écart maximal entre les cotes théoriques et les cotes réalisées, à l'intérieur de certaines tolérances : elle dépend de la précision des machines et sa mesure relève de la métrologie dimensionnelle.

 er ordre : écarts de forme ème ordre : ondulations Défauts micro géométriques : ème ordre : sillons ème ordre : arrachements

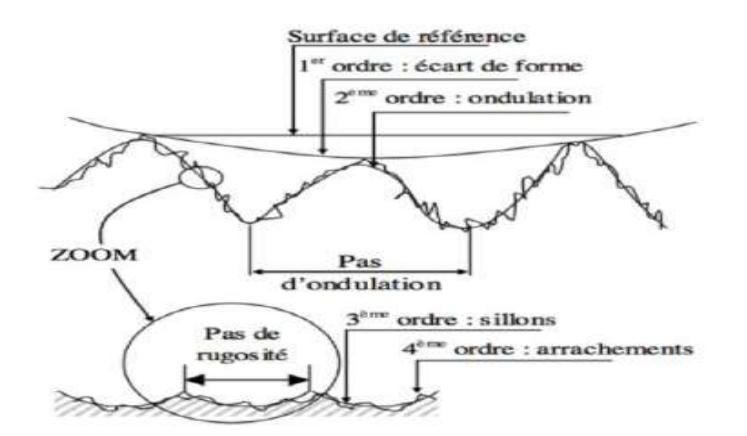

*Figure I.17: Défauts géométriques d'une pièce usinées[23].*

#### **I.11 L'état de surface**

#### **I.11.1 Définition**

L'état de surface d'une pièce correspond à des irrégularités de surface. Les mesures de rugosité permettent de quantifier l'état géométrique de surface de cette pièce. Les mesures de rugosité peuvent s'effectuer à l'aide d'un rugosimètre 2D ou 3D. Les résultats de mesures sont alors un profil (mesure 2D) ou une surface ré construite à partir de plusieurs profils (mesure 3D), exemple figure I.18. Le relief d'une surface mesuré en 2D peut-être représenté sous la forme d'une fonction  $z(x) = h$  où x est la position du point courant sur la longueur d'évaluation de la surface et h la mesure de la hauteur du défaut. [24].

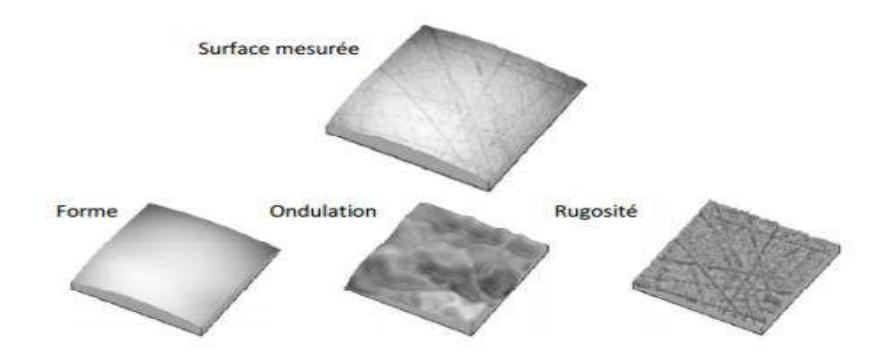

*Figure I.18.Décomposition d'une surface mesurée [24].*

Des méthodes distinctes sont utilisées en fonction du type d'irrégularité. Ainsi un filtrage par approximation polynomiale permet de supprimer les défauts du premier ordre.

Le profil filtré peut être alors séparé en deux profils à l'aide d'un filtre gaussien ondulation d'une part, rugosité d'autre part. Toutes ces étapes sont normalisées [ISO 4288

96]. Ainsi, la fréquence de coupure du filtre est normalisée en fonction de la rugosité Arithmétique du profil (Ra).

Il existe de nombreux indicateurs mais la pratique montre qu'un nombre restreint (Ra, Rt...) d'entre eux est utilisé. Le paramètre de rugosité le plus fréquemment utilisé est (Ra). Il correspond à la rugosité arithmétique et représente la moyenne arithmétique des pics et des creux par rapport à la ligne moyenne, mesurée sur une longueur d'évaluation l. Son expression est la suivante : [24].

$$
\text{Ra} = \frac{1}{l} \int_0^l [y(x)] dx \tag{I.4}
$$

Darwish et El-Tamimi et Choudhury et El-Baradie ont développé le modèle du fini de surface ayant la forme suivante [24]

$$
R_a = a_p \cdot v_n \cdot f_n \tag{I.5}
$$

- $a_n$ : Profondeur de passe (mm)
- $v_n$ : la vitesse de coupe (m/min)
- $f_z$ : L'avance par dents (mm/dent)

#### **I.11.1.2 Symbole de l'état de surface**

Le signe de l'état de surface placé sur la surface à spécifier ou sur son prolongement [25].

Le symbole et la valeur du critère de rugosité.

Le symbole de la fonction à assurer par la surface, suivant un code indiqué par la norme FG pour frottement de glissement, FR pour frottement de roulement.

Le symbole du procédé d'élaboration d'après un code indiqué par la norme: al: alésage,

Rc: rectification:, fr: fraisage

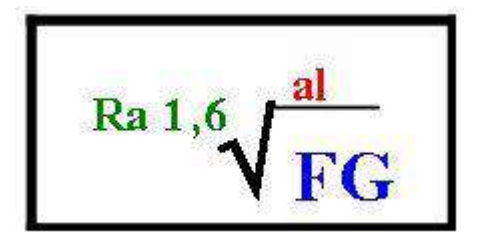

*Figure I.19 le symbole de l'état de surface*[25]*.*

| $Ra(en \mu m)$ | Etat de<br>surface(Appré<br>ciation) | $Ra(\mu m)$ | Etat de surface<br>(Appréciatin) | $Ra(en\mu$<br>$\mathbf{m}$ | Etat de<br>surface(Appréc<br>iation) |  |  |  |
|----------------|--------------------------------------|-------------|----------------------------------|----------------------------|--------------------------------------|--|--|--|
| 25             | Très<br>rugueuse                     | 3.2         | Moyenne                          | 0.4                        | Fini très fin                        |  |  |  |
| 12.5           | Rugueuse                             | 1.6         | Bien fini                        | 0.2                        | Finition de<br>haut niveau           |  |  |  |
| 6.3            | Grossière                            | 0.8         | Très bien<br>fini                | 0.05                       | Haut degré de<br>finition            |  |  |  |

**Exemple Symbole de valeur**

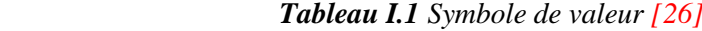

#### **I.12 Les paramètres de la rugosité**

La Rugosité de surface est l'ensemble des irrégularités à caractère micrographique de la surface d'une pièce usinée composée de saillies et de creux à intervalles très petits.

Rugosité Rz : (Hauteur maximal du profil) Distance entre la ligne des saillies et la ligne des creux

Rugosité Ra : Écart moyen arithmétique du profil. Correspond à la moyenne des valeurs absolues des écarts entre le profil et une ligne moyenne de ce profil [26].

#### **I.12.1 Mesure de la rugosité**

#### **I.12.1.1 Critères de rugosité (norme ISO 4287)**

L'état de surface géométrique est une grandeur difficile à quantifier. En toute rigueur c'est un écart de hauteur mesuré par rapport à une référence supposée parfaite (plan, cylindre,..., surface complexe définie en CAO 3D,...). Cet écart est variable suivant 2 directions (Pb. 2D, génératrices et directrices par exemple). Dans la pratique, compte tenu des moyens de mesure, une direction sera privilégiée (ici celle de l'avance). C'est alors sur un profil (Pb.1D) que des critères d'écart à la surface idéale(profil, rugosité, ondulation,...) seront définis. La norme ISO 4287 définit les critères de base utilisés en profilométrie. Ces critères sont désignés par des codes constitués d'un préfixe en majuscule et d'un suffixe désignant la nature du critère. Le préfixe est utilisé P pour les profils bruts, R pour les profils de rugosité et W pour les profils d'ondulation [27].

La plupart des critères sont définis sur une longueur de base du profil, c'est-à-dire qu'ils sont estimés sur chaque longueur de base puis moyennés sur le nombre de longueurs de base choisi (par défaut ce nombre est 5) figure. I.20 [27].

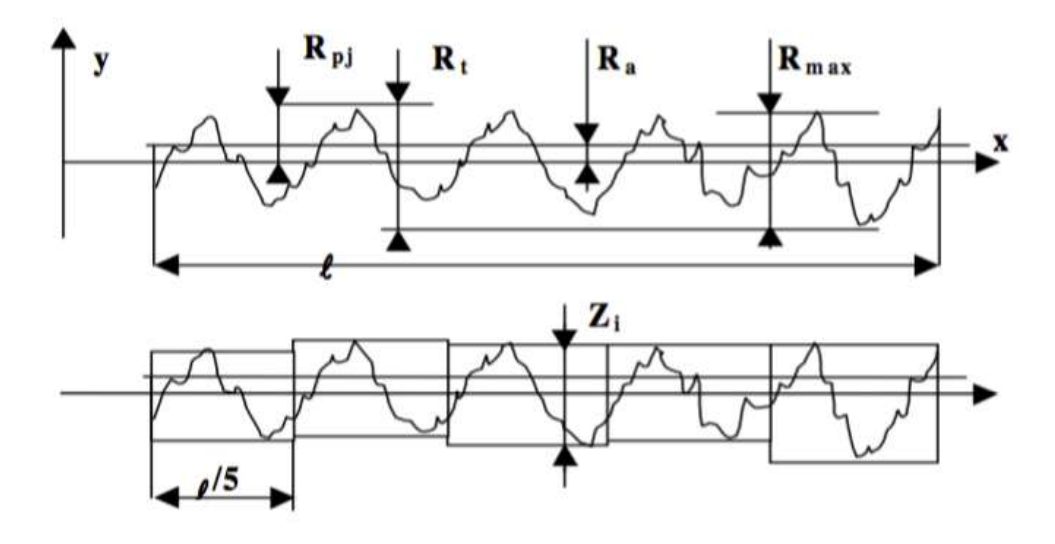

*Figure I.20 Critères de rugosité [27].*

**Rugosité de surface** : Ensemble des irrégularités à caractère micrographique de la surface d'une pièce usinée composée de saillies et de creux à intervalles très petits.

**Longueur de base** : longueur du profil effectif, choisie pour la définition de rugosité.

**Longueur d'évaluation** : longueur nécessaire à l'évaluation de la rugosité du profil. Elle peut inclure une ou plusieurs longueur(s) de base.

**Ra** : rugosité moyenne d'une surface est la moyenne arithmétique de toutes les déviations de la surface testée sur l'ensemble de la longueur de base.

$$
\operatorname{Ra} = \int_0^1 |y| dx \tag{I.6}
$$

**Rz** : hauteur maximale des irrégularités entre la hauteur maximale des sommets et la profondeur maximale des creux de l'échantillon.

$$
Rz = 1/5 \sum_{i=1}^{5} Zi \tag{I.7}
$$

**Rp** : la déviation du profil est la moyenne arithmétique de la déviation dans l'ensemble de la longueur de base.

#### **Rugosité totale Rmax**

R max représente la hauteur maximale des irrégularités du profil de rugosité.

**Rt** est la somme de la hauteur du sommet le plus haut et la profondeur du creux le plus profond sur la longueur d'évaluation

#### **I.13 Méthodes de mesure de la rugosité**

Dans l'industrie le moyen le plus utilisé est l'appareil de mesure d'état de surface à palpeur, avec contact de ce dernier sur la surface à caractériser (profilomètre mécanique 2D).

Suivant son degré de perfectionnement, ce type d'équipement permet la mesure de tous ou parties des paramètres d'états de surface. En effet, l'évaluation des paramètres de profil primaire et d'ondulation nécessite une référence de guidage externe. représente, de façon schématique, un appareil à palpeur dont les différents composants sont définis La figure I.21 montre le rugosimètre type Mitutoyo utilisé pour mesurer le moyen arithmétique du profil (Ra) . [28].

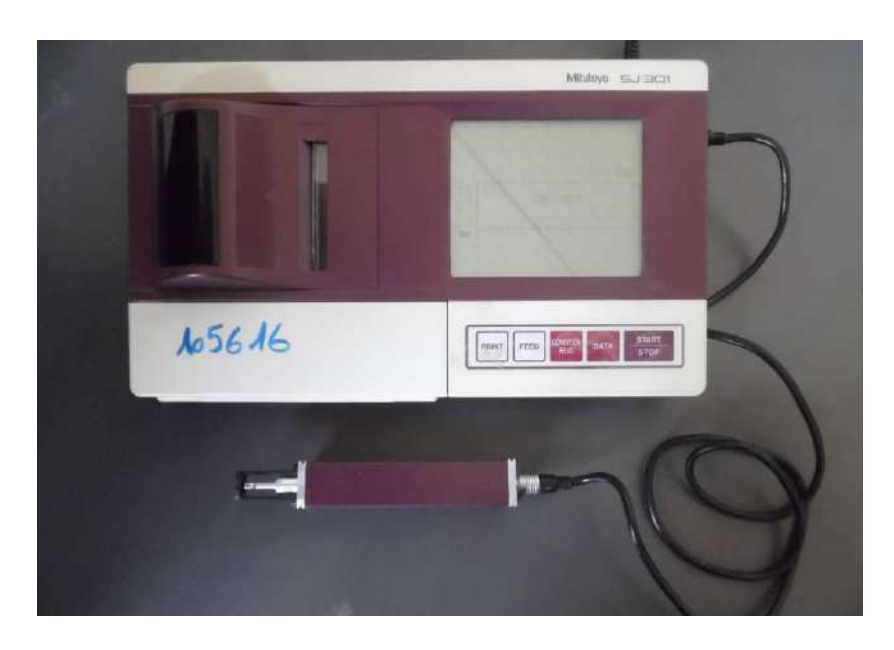

*Figure I.21: Rugosimètre utilisé de type Mitutoyo SJ 201P [29].*

#### **I.13.1 Testeur de rugosité**

Le testeur de rugosité sert à déterminer rapidement la rugosité de la surface. Le testeur de rugosite montre la profondeur de la rugosité moyenne Rz et la valeur de la rugosité moyenne Ra en µm. Le testeur rugosité permet une détermination facile de la surface d'un élément, d'autre part, la réalisation de façon très simple de la mesure de la rugosité. La figure I.22 montre le rugosimètre type Mitutoyo utilisé pour mesurer le moyen arithmétique du profil (Ra) [30].

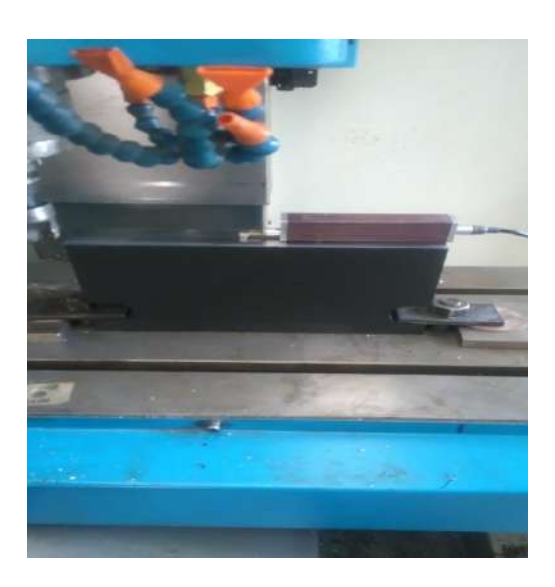

 *Figure I.22: Image montrant testeur de rugosité[29].*

La rugosimètre est composé d'un palpeur P, d'une unité de translation UT, d'un calculateur C, et d'un enregistreur de profil E (Figure I.23) (la partie E peut être un logiciel sur un ordinateur).

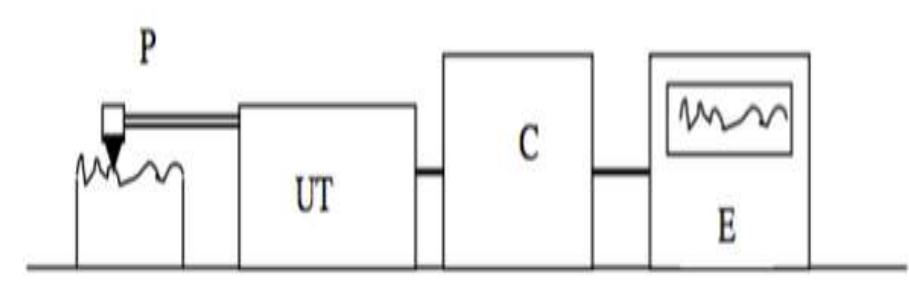

#### *Figure I.23 Chaîne de mesure de rugosité [30].*

La pointe très fine du palpeur explore la surface de la pièce suivant un mouvement horizontal. Les micro-déplacements verticaux de cette pointe sont transformés en tension électrique variable (capteur inductif ou piézo-électrique) qui est transmise au calculateur. Celui-ci donne les valeurs des critères de rugosité Ra et Rz après amplification et filtrage appropriés.

Pour éliminer les défauts macro géométriques, les déplacements verticaux sont pris directement sur la surface à mesurer par l'intermédiaire d'un patin (Figure I.24).

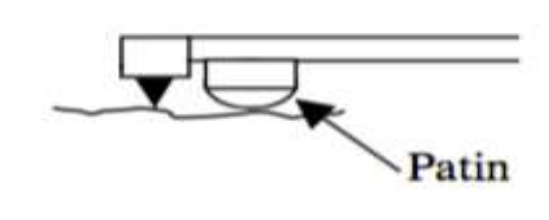

*Figure I.24 Détail du palpeur[30]*.

#### **I.13.2 Précision des mesures**

La qualité et la précision des résultats des mesures de rugosité sont liées à la représentativité du paramètre adopté pour définir la rugosité. Si les paramètres Ra et Rz sont les plus usuellement retenus, il n'en reste pas moins qu'ils ne permettent pas, à eux seuls, de caractériser l'ensemble des qualités fonctionnelles de la surface usinée [31].

- aux performances du système de mesure, dont la précision dépend notamment :

- du rayon de la pointe exploratrice ; le choix de celle-ci résulte d'un compromis entre la fragilité de la pointe et la finesse nécessaire pour explorer à fond les creux de la surface étudiée

#### **I.14 Matériau utilisé (AISI 1060)**

Les Aciers contenant le carbone comme élément d'alliage principal sont les aciers ordinaires appelés. Ils contiennent jusqu'à 0,4% siliciums et 1,2% manganèses Les éléments résiduels tels que le cuivre, le molybdène, l'aluminium, le chrome et le nickel peuvent également être présents en ces aciers. L'acier au carbone AISI 1060 a des caractéristiques assimilées à celle de l'acier au carbone AISI 1060 [32]**.**

#### **I.14.1 Composition Chimique**

La composition chimique de l'acier au carbone AISI 1060 est donnée dans le tableau Suivant **[**32**].**

| Élément       | Teneur $(\% )$ |
|---------------|----------------|
| Fer, Fe       | 98             |
| Carbone, C    | 0.55           |
| Manganèse, Mn | 0.60           |
| Soufre, S     | 0,05           |
| Phosphore, P  | 0.04           |

*Tableau I.2 La composition chimique de l'acier au carbone AISI 1060*

## **I.14.2 Proprieties Physiques**

Les propriétés physiques de l'acier au carbone AISI 1060 sont tabulées ci dessous.

| Propriétés      | <b>Métrique</b>       | <b>Impérial</b>            |
|-----------------|-----------------------|----------------------------|
| <b>Densité</b>  | $7,85 \text{ g/cm}^3$ | $0,284$ lb/in <sup>3</sup> |
| Point de fusion | $1510^{\circ}$ C      | 2750°F                     |

*Tableau I.3 Les propriétés physiques de l'acier AISI 1060*

# **I.14.3 Les Caractéristiques Mécaniques**

Le tableau suivant affiche les caractéristiques mécaniques de l'acier au carbone AISI 106 [32].

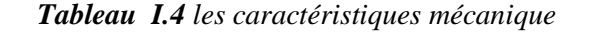

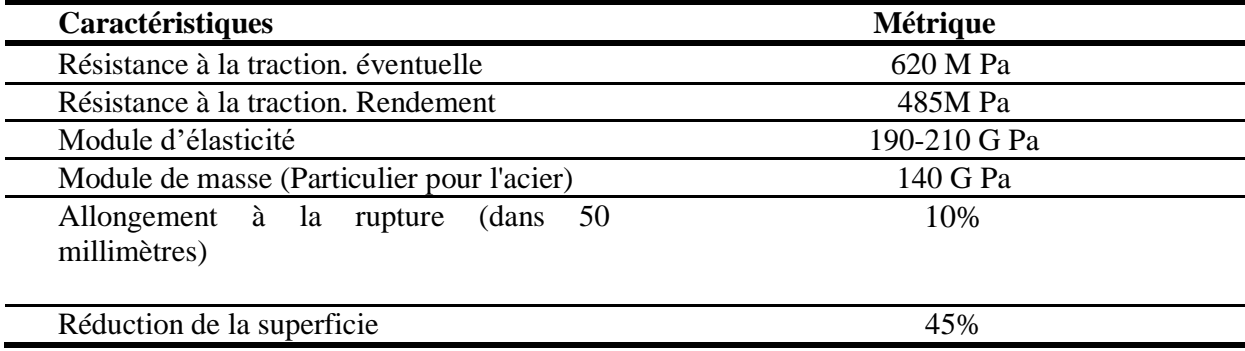

## **I.14.4 Les caractéristiques thermiques**

Les caractéristiques thermiques de l'acier au carbone AISI 1060 sont données dans le tableau (I.5) [32].

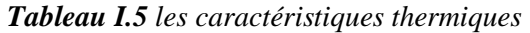

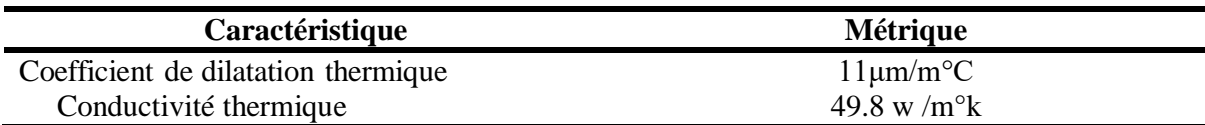

# **I.15 Conclusion**

Nous avons présenté dans ce chapitre de notre étude des généralités sur le fraisage et les méthodes couramment utilisées pour la mesure de la rugosité en fraisage.

# **Chapitre II Méthode et logiciel utilisé**

#### **II. Introduction**

 Dans ce chapitre nous détaillons la méthode de surface de réponse et le logiciel utilisé dans notre étude (design expert). Nous présentons également les étapes nécessaires utilisées pour exploiter le logiciel (design expert).

#### **II.1 Historique de la méthode des surfaces de réponse (MSR)**

La méthode des surfaces de réponses (MSR) a pour but d'explorer les relations entre les [variables dépendantes](https://fr.wikipedia.org/wiki/Variable_d%C3%A9pendante) et [indépendantes](https://fr.wikipedia.org/wiki/Variable_ind%C3%A9pendante) impliquées dans une [expérience.](https://fr.wikipedia.org/wiki/Plan_d%27exp%C3%A9rience) Elle est due aux travaux de 1951 de [George Box](https://fr.wikipedia.org/wiki/George_Box) et K.B. Wilson. L'idée principale de leur méthode est l'utilisation d'une séquence d'expériences. Box et Wilson suggèrent d'utiliser un modèle à [polynôme](https://fr.wikipedia.org/wiki/Polyn%C3%B4me) de [second degré,](https://fr.wikipedia.org/wiki/Degr%C3%A9_d%27un_polyn%C3%B4me) mais concèdent que ce modèle n'est qu'une approximation. Toutefois, ce dernier a l'avantage d'être facile à estimer et à appliquer, même lorsque l'information disponible sur les processus en cours est minime. [33]

#### **II.2 La Méthode de la Surface de Réponse (MSR)**

La méthodologie de surface de réponse (MSR) est une collection de techniques statistiques et mathématiques utiles pour développer, améliorer et optimiser des processus. il a également d'importantes applications dans la conception, le développement et la formulation de nouveaux produits, ainsi que dans l'amélioration des conceptions de produits existantes[34]

#### **II.2.1 Objectifs et applications typiques de MSR**

La méthodologie de surface de réponse est utile dans la solution de beaucoup de types de problèmes. Généralement, ces problèmes se répartissent en 7 catégories. [35]

- 1. Le fait d'identifier les facteurs d'influence importants pour la réponse
- 2. Développement de la matrice de conception expérimentale
- 3. Direction des expériences conformément à la matrice de design
- 4. Mesure et enregistrement de la réponse
- 5. Développement du modèle de prédiction mathématique
- 6. Contrôle de l'adéquation du modèle par la méthode d'analyse de la variance
- 7. Analyse de l'effet de différents paramètres sur la réponse

#### **II.2.2 Application du MSR dans le domaine d'usinage**

La méthode MSR a été appliquée à un large éventail de processus d'usinage. En particulier, la méthode MSR a été appliquée à l'élément suivant

#### **2.2.1 Tournage**

Mohamad Al-Ahmad et al [37] Cette étude présente une étude expérimentale relative à l'optimisation des paramètres de coupe lors de tournage de l'acier . La méthode de surface de réponse a été utilisée pour obtenir le modèle de régression pour l'énergie consommée lors de l'usinage, et la rugosité de surface et du taux d'élimination des matériaux. Les paramètres de tournage optimaux déterminés par la méthode d'optimisation proposée ont réduit la consommation d'énergie de 10,41% et la rugosité de surface à 25,47%. Par conséquent, la durabilité et la qualité du processus d'usinage ont été réalisées en même temps.

#### **2.2.2Fraisage**

Fatiha Khettabi , et al [38], Cette étude expérimentale porte sur l'effet des paramètres de coupe en fraisage sur l'état de surface des pièces usinées. Les essais sont réalisés sur un acier C45, en utilisant des outils de coupe en carbure métallique P25. L'objectif est d'optimiser les paramètres de coupe ainsi que l'analyse de la rugosité de surface(Ra). L'optimisation par MSR des conditions de coupe à donné :  $Vc = 180$  m/min,  $tz = 0.10$ mm/dent et ap  $= 0.25$  mm.

#### **II.3 Programme utilisé (Design-Expert)**

Dans le domaine industriel les techniques de plans d'expériences (DOE) appliquent les principes de l'analyse de la [variance](http://www.statsoft.fr/concepts-statistiques/glossaire/a/manova.html) au développement du produit. Le premier objectif est souvent de réussir à extraire le maximum d'informations non biaisées en prenant en compte des facteurs qui affectent le processus de production à partir du moins d'essais possibles (pour des questions de coût) [39]. Dans le domaine industrie , L'inter face de Logiciel donne sur la figure II.1

| C:\Program Files\DX6\DATA\MyDesign.dx6 Design Expert 6.0.10 |                                                                                                    |                |                                   |           |               |               |                            |                |               |                |                | $\Box$                   |
|-------------------------------------------------------------|----------------------------------------------------------------------------------------------------|----------------|-----------------------------------|-----------|---------------|---------------|----------------------------|----------------|---------------|----------------|----------------|--------------------------|
| Edit View<br>File                                           |                                                                                                    |                | Display Options Design Tools Help |           |               |               |                            |                |               |                |                |                          |
| FH 1466                                                     |                                                                                                    | - २            |                                   |           |               |               |                            |                |               |                |                |                          |
| Crossed                                                     |                                                                                                    |                | 2 Level Factorial Design          |           |               |               |                            |                |               |                |                |                          |
| Mixture                                                     |                                                                                                    |                |                                   |           |               |               |                            |                |               |                |                |                          |
| <b>Response Surface</b>                                     | Design for 2 to 15 factors where each factor is varied over 2 levels. Useful for estimating main effects and<br>interactions. Fractional factorials can be used for screening many factors to find the significant few. The color coding<br>represents the design resolution: Green = Res V, Yellow = Res IV, and Red = Res III. |                |                                   |           |               |               |                            |                |               |                |                |                          |
| Factorial                                                   |                                                                                                    |                |                                   |           |               |               |                            |                |               |                |                |                          |
|                                                             |                                                                                                    |                |                                   |           |               |               | Number of Factors          |                |               |                |                |                          |
| 71 evel Factoria                                            |                                                                                                    |                | $\overline{z}$                    | 3         | 4             | 5             | 5                          | $\overline{7}$ | B             | 9              | 10             | 1                        |
| <b>Irrequiar Fraction</b>                                   |                                                                                                    | $\ddot{\bf 4}$ | Full                              | 1/2       |               |               |                            |                |               |                |                |                          |
| General Factorial<br>D-Optimal                              |                                                                                                    |                |                                   | Fract.    |               |               |                            |                |               |                |                |                          |
| Plackett Burman<br>Taguchi OA                               | Experiments                                                                                                    | B              |                                   | FT II     | 1/2<br>Fract. | 174<br>Fract. | 178<br>Fract               | 1/16<br>Fract  |               |                |                |                          |
|                                                             |                                                                                                    | 16             |                                   |           | Full          | 172<br>Fract. | 1/4<br>Fract               | 1/8<br>Fract   | 1月6<br>Fract. | 1/32<br>Fract. | 1/64<br>Fract. | 1/1<br>Fre               |
|                                                             |                                                                                                    | 32             |                                   |           |               | Full          | 1/2<br>Fract               | 1/4<br>Fract   | 1/8<br>Fract. | 1/16<br>Fract. | 1/32<br>Fract. | $\overline{10}$<br>Fra   |
|                                                             |                                                                                                    | 64             |                                   |           |               |               | <b>Full</b>                | 1/2<br>Fract   | 1/4<br>Fract. | 1/8<br>Fract.  | 1/16<br>Fract. | $\overline{1}$<br>Fra    |
|                                                             |                                                                                                    | 128            |                                   |           |               |               |                            | Full           | 1/2<br>Fract. | 1/4<br>Fract.  | 1/8<br>Fract.  | -17<br>Fre               |
|                                                             |                                                                                                    | 256            |                                   |           |               |               |                            |                | Full          | 1/2<br>Fract.  | 1/4<br>Fract.  | 11<br>Fra                |
|                                                             |                                                                                                    | $\blacksquare$ |                                   |           |               |               |                            |                |               |                |                | $\overline{\phantom{a}}$ |
|                                                             |                                                                                                    |                |                                   |           |               |               |                            |                |               |                |                |                          |
|                                                             |                                                                                                    | Replicates: 5  |                                   | Blocks: 1 | $\mathbf{r}$  |               | Center points per block: 0 |                |               |                |                |                          |
|                                                             |                                                                                                    |                |                                   |           |               |               |                            |                |               |                |                |                          |
|                                                             |                                                                                                    |                |                                   |           |               |               |                            |                |               | Cancel         | Continue >>    |                          |
| Ready                                                       |                                                                                                    |                |                                   |           |               |               |                            |                |               |                | <b>NUM</b>     |                          |

*Figure II.1 l'inter face du Logiciel de conception d'expériences Design of Experiments*

DOE est une méthodologie formelle statistique permettant à un expérimentation d'établir corrélation statistique entre un ensemble d'intrants (variables d'entrée), appelé influence environnementale. [40]

design Expert est un logiciel avec le design et l'interprétation des expériences de multi facteur. Dans le traitement de la rugosité , nous pourrions utiliser le logiciel pour nous aider à concevez une expérience les conditions de coupe ( vitesse de coupe , profondeur de passe, Avance par dent) Chaque changement sur les conditions de coupe affecte la surface de réponse.[41]

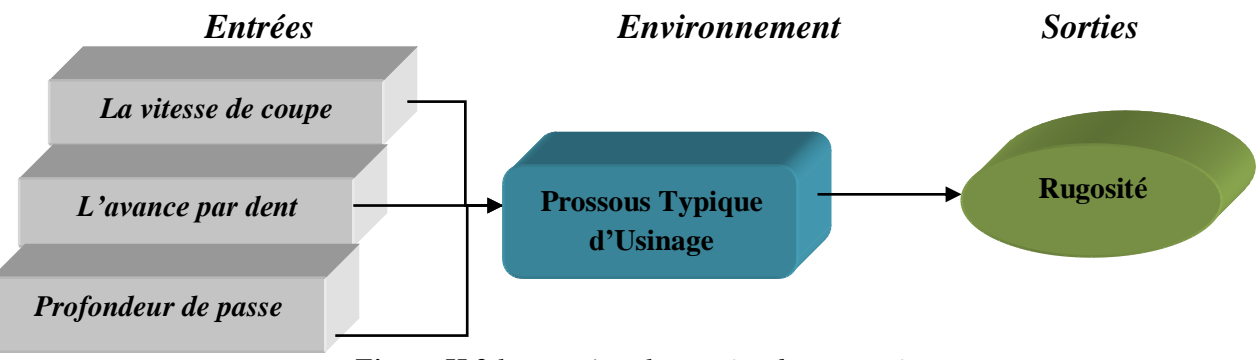

 *Figure II.2 les entrés et les sorties du conception*

#### **II.4 Les étapes de l'étude dans le logiciel**

Les étapes de l'étude dans le logiciel se font de plusieurs façons

#### **A. Box-Behnken Designs**

La conception Box-Behnken a seulement trois niveaux par facteur et n'a pas de points aux sommets du cube défini par les plages des facteurs. Ceci est parfois utile lorsqu'il est souhaitable d'éviter les points extrêmes en raison de considérations d'ingénierie. Le prix de cette caractéristique est l'incertitude plus élevée de la prédiction près des sommets par rapport à la conception composite centrale. [42]

#### **B. Designs composites centraux (Central Composite Designs)**

 CCD est composé d'un design de factoriel de deux niveaux augmenté du centre et des points axiaux (aussi appelé des points d'étoile). Par défaut, il y a toujours deux fois plus de points d'étoile qu'il y a des facteurs. On appelle souvent les distances du centre du CCD à la course axiale l'alpha, ou (-alpha). (+alpha), aussi bien que le nombre de points de centre dans le CCD, sont choisis pour introduire des propriétés spécifiques dans le design. Le factoriel, axial et les points de centre peut tout être copié pour améliorer la précision et d'autres propriétés du design. [43]

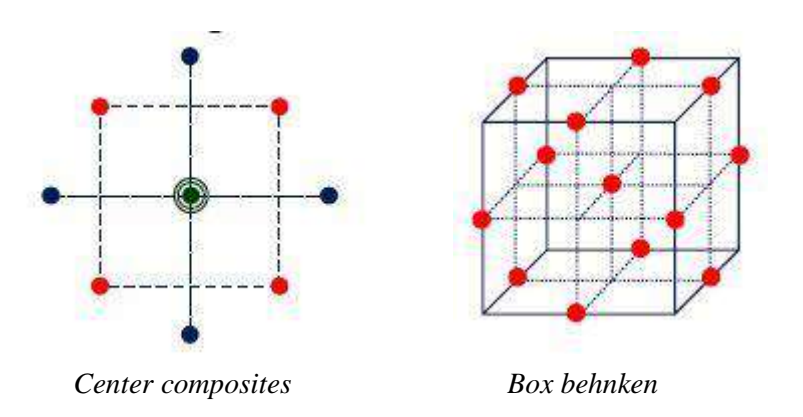

*Figure II.3 Plans de surface de réponse [43]*

#### **II.5.1.Termes et concepts statistiques**

#### **II.5 .1.1.Transformation**

La transformation de la réponse est un élément important de toute analyse de données. Une transformation est nécessaire si l'erreur (résidus) est fonction de l'amplitude de la réponse (valeurs prédites). Design-Expert fournit des capacités de diagnostic étendues pour vérifier si les hypothèses statistiques sous-jacentes à l'analyse des données sont respectées. Le tracé des valeurs résiduelles par rapport aux valeurs de réponse prédites indiquera un problème si un modèle existe. À moins que le rapport de la réponse maximale à la réponse minimale soit grand, la transformation de la réponse ne fera pas beaucoup de différence. [44]

#### **Loi de puissance Standard**

 **Racine carrée :** compte, données de fréquence **Données naturelles :** de logarithme ou de croissance **Base 10 log :** données de variance ou de croissance **Inverse :** taux de décroissance  **Puissance :** pour des besoins de transformation plus extrêmes

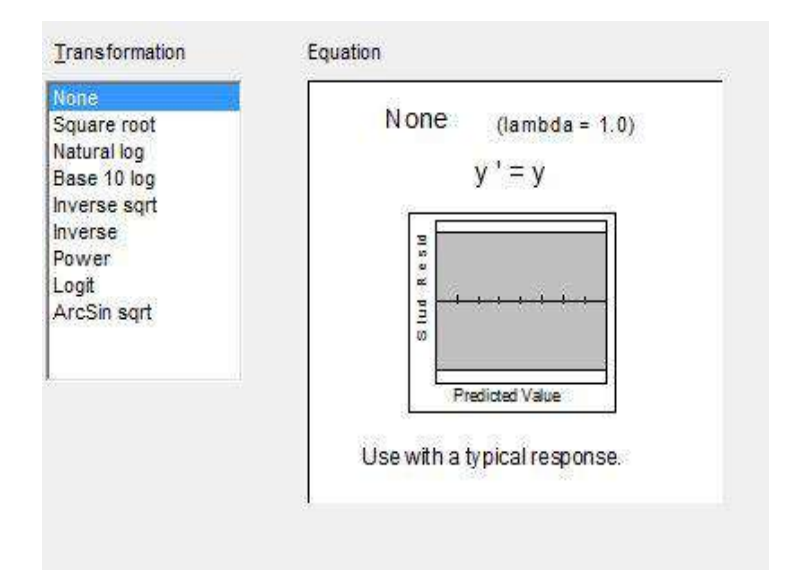

*Figure II.4 L'inter face analyse de donné de transformation [44]*

#### **II.5.1.2 Ajuster le résumé ( RSM )**

Le résumé permet desélectionner le point de départ approprié pour le modèle final.Le mod èle proposé est cueillie par le Score de Whitcomb. Lemodèle proposé devrait être envisagé un bon point de départ pour le montage du modèle. [45]

#### **Somme des modèles séquentiels de carrés**

**Moyenne:** La somme des carrés pour l'effet de la moyenne.

**Linéaire:** Somme séquentielle de carrés pour les termes linéaires. La F-valeur évalue la signification d'ajouter des termes linéaires aux effets de bloc et à l'interception. Une petite pvaleur (Prob> F) indique que l'addition des termes linéaires a amélioré le modèle.

$$
Y = \beta_0 + \beta_1 X_1 + \beta_2 X_2 + \varepsilon \tag{II.8}
$$

**2FI:** Somme séquentielle de carrés pour l'action réciproque de deux facteurs (AB, BC, etc. conditions. La F-valeur évalue la signification d'ajouter des termes d'action réciproque au modèle linéaire. Une petite p-valeur (Prob> F) indique que l'addition des termes d'action réciproque a amélioré le modèle.

**Quadratique:** Somme séquentielle de carrés pour le quadratique (A-squared, B-squared, etc. Conditions. La F-valeur évalue la signification d'ajouter des termes quadratiques au modèle 2FI. Une petite p-valeur (Prob> F) indique que l'addition des termes quadratiques a amélioré le modèle. [46]

$$
Y = \beta_0 + \beta_1 X_1 + \beta_2 X_2 + \beta_{12} X_1 X_2 + \beta_{11} X_1^2 + \beta_{22} X_2^2 + \varepsilon
$$
 (II.9)

**Cubique :** Somme séquentielle de carrés pour les termes cubiques. La F-valeur évalue la signification d'ajouter des termes cubiques au modèle quadratique. Une petite p-valeur (Prob> F) indique que l'addition des termes cubiques a amélioré le modèle.

**Polynôme à Factoriel model :** Les polynômes standard du point de vue des facteurs peuvent être entrés. Ceux-ci prennent la forme d'interception.

$$
Y = \beta_0 + \beta_1 X_1 + \beta_2 X_2 + \beta_{12} X_1 X_2 + \varepsilon
$$
 (II.10)

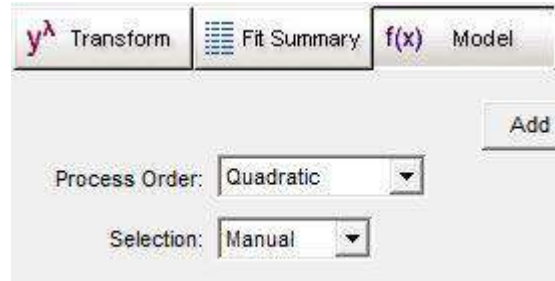

*Figure II.5 Spécification du modèle de conception pour Le mélange et les variables de processus*

#### **II.5.1.3 Choisissez des effets (Factorials)**

Pour analyses un design de factoriel, les effets de facteur significatifs doivent être identifiés. Dès que les termes sont choisis, le modèle peut êt re évalué pour la signification sur ANOVA.

#### **II.5.1.4 La table d'ANOVA(Analysis Of Variance)**

Est une technique statistique permettant de comparer les moyennes de plus de populations. Son but est en fait de procéder à une sorte de généralisation de la comparaison des moyennes ou de la comparaison des pourcentages lorsqu'il y a plus de deux valeurs à comparer.il s'agit aussi de l'équivalent, pour des variables qualitative de la regression linéaire.<sup>[47]</sup>

#### **Lignes:**

**Modèle :** Le rang modèle montre combien de variation en réponse est expliquée par le modèle avec l'épreuve modèle totale pour la signification.

**Conditions (terms) :** Le modèle est séparé dans les termes individuels et évalué de façon indépendante.

**Persistant (Residual):** Le rang persistant montre combien de variation en réponse est inexpliquée toujours.

#### **Colonnes :**

**Somme de Carrés (sum of squares):** la Somme des différences quadrillées entre la moyenne totale et la quantité de variation expliquée par cette source de rangs.

$$
SS = \frac{N}{Nnf} \sum_{i=1}^{Nnf} (y_i - y)^2
$$
 (II.11)

yi est la moyenne des réponses, y est la réponse moyenne observée dans les expériences où le facteur f prend son i niveau, N est le nombre total de Les expériences et Nnf est le niveau de chaque facteur f.

**df degré de Liberté (Degrees of Freedom):** Le nombre de paramètres estimés avait l'habitude de calculer la somme de la source de carrés.

$$
Msi = \frac{Ssi}{dfi}
$$
 (II.12)

**Somme des carrés :** La somme de carrés s'est divisée par les niveaux de liberté. Aussi appelé le désaccord.

**F Valeur :** l'épreuve pour comparer le carré moyen de la source au carré moyen persistant.

**Prob> F :** la probabilité (de p-valeur) de voir la F-valeur observée si l'hypothèse nulle est vraie (il n'y a aucun effet de facteur). La petite probabilité évalue la demande du refus de l'hypothèse nulle. La probabilité égale l'intégrale sous la courbe de la F-distribution qui est au-delà de la F-valeur observée.

#### **Modélisation statistique ( Modeling statistics)**

**-Std Dev :** la racine Carrée du carré moyen persistant.une estimation de l'écart -type associé à l'expérience.

**-Moyen :** moyenne totale de toutes les données de réponse.

**-C.V:** Coefficient de Variation, l'écart-type exprimé comme un pourcentage du moyen. Il est calculé en divisant Std Dev par le Moyen multiplie par 100.

**PERSS**: Erreurs résiduelles prédites Somme des carrés (Predicted Residual Error Sum of Squares) nous montre l'échelle de la façon dont le modèle correspond à chaque point de la conception,

$$
e_{-i} = y_i - \hat{y}_{-i} = \frac{e_i}{1 - h_{ii}} \tag{III.13}
$$

$$
PRESS = \sum_{i=1}^{n} (e_{-i})^2
$$
III.14

 $h_{ii}$  est le levier de la course dans la conception.

**-R-squared :** Une mesure de la quantité de variation autour du moyen expliqué par le modèle.

$$
R^{2} = 1 - \left[\frac{SS_{residual}}{SS_{residual} + SS_{model}}\right] = 1 - \left[\frac{SS_{residual}}{SS_{total} - SS_{curvature} - SS_{block}}\right]
$$
III.15

Adj. 
$$
R^2 = 1 - \left[ \left( \frac{SS_{residual}}{df_{residual}} \right) / \left( \frac{SS_{residual} + SS_{model}}{df_{residual} + df_{model}} \right) \right]
$$
  
=  $1 - \left[ \left( \frac{SS_{residual}}{df_{residual}} \right) / \left( \frac{SS_{total} - SS_{curvature} + SS_{block}}{df_{total} - df_{curvature} + df_{block}} \right)$  III.16

**-Pred R-squared :** Une mesure de la quantité de variation dans de nouvelles données expliquée par le modèle.

$$
Pred. R^2 = 1 - \left[ \frac{PERS}{SS_{residual} + SS_{model}} \right] = 1 - \left[ \frac{PERSS}{SS_{total} - SS_{curvature} + SS_{block}} \right]
$$
III.17

**-Précision adéquate :** C'est un rapport de signal au bruit. Il compare la gamme des valeurs prédites aux points de design à l'erreur de prédiction moyenne. Les rapports plus grands que 4 indiquent la discrimination modèle adéquate.

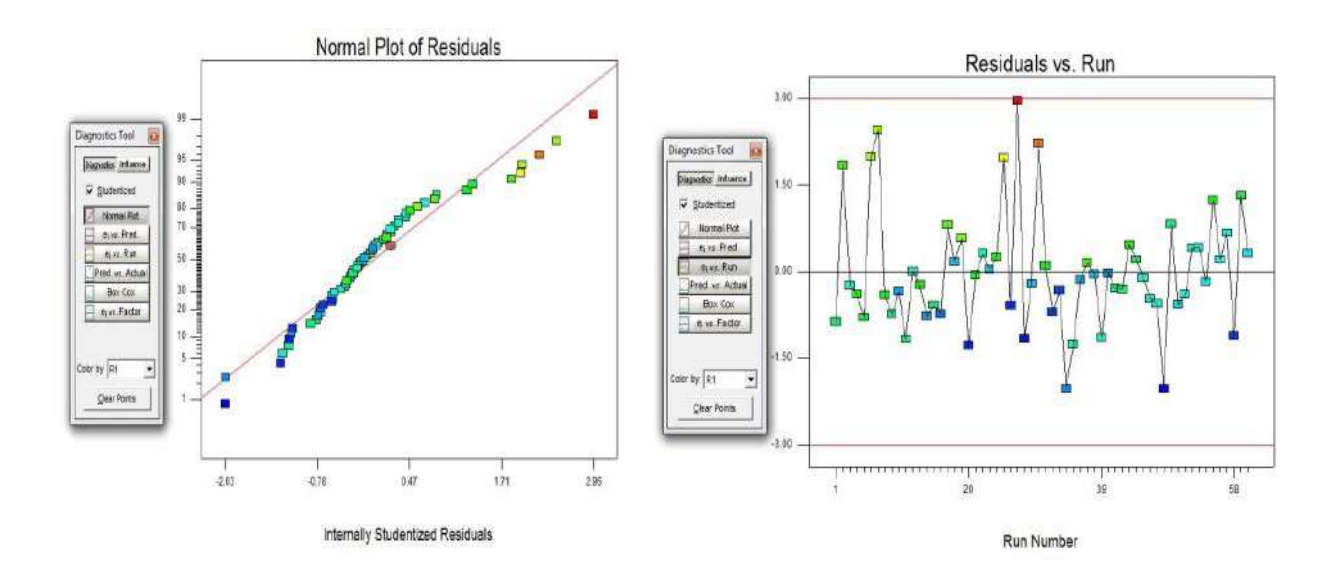

*Figure II.6:Exemple courbe résiduels vs normal plot et RUN*

#### **II.5.1.6.Graphiques (model Graphs)**

Le logiciel spécialisé du design fournit des graphiques différents pour aider à interpréter le modèle sélectionné. Ceux-ci sont produits en cliquant sur le bouton Model Graph après avoir choisir un modèle.

#### **Surface 3D**

- Surface 3D est une projection de la forme d'offre de complot de contour en plus de la couleur et du contour.

- surface 3D peut être tourné en haut et en bas et quitté et directement en tirant le complot avec la souris.

- Surface de Réponse et les designs de Mélange les graphiques primaires seront le contour et la surface 3D.

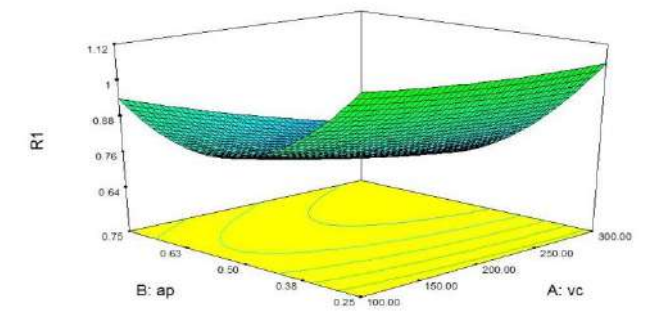

*Figure II.7 : Image montrant le format de surface 3D*

# **II.6 Conclusion**

Dans ce chapitre nous avons présenté une étude générale sur la méthode de surface de réponse et les étapes à suivre pour exploiter le logiciel (DOE). cette méthode est appliquée dans plusieurs domaines physique tel que notre cas, l'objectif de cette méthode est de minimiser les facteurs sortons par l'optimisation des facteurs entrant.

# **Chapitre III Résultats et discussions**

#### **III. Introduction**

Dans ce chapitre, nous avons exploité une base de donnée de mesure de la rugosité de surface en fonction des paramètres de coupe (vitesse de coupe, avance par dent et profondeur de passe ) obtenue par des essais exprémentals fait précédament, les résultats présentée dans le tableau III.1. Après avoir introduire les résultats dans le programme Design of Expérimente, qui nous fournit une étude prédictive sur le changement de la rugosité de surface en fonction des variables d'entrées (Vitesse de coupe, avance par dent, profondeur de passe).

Enfin de ce chapitre les résultats obtenus par le model élaboré seront comparé avec ceux obtenus par l'expérimental.

#### **III.1 Résultats expérimentaux dans le programme Design-Expert**

Le table III. 1 montre 60 essais qui représentent un plan expérimental, en utilisant le programme Design-Expert pour analyser les réponses et identifier les modèles pilotes avec les meilleures solutions.

|                | Paramètres de coupe |           | Facteurs de réponse |           |
|----------------|---------------------|-----------|---------------------|-----------|
| numéro         | Facteur 1           | Facteur 2 | Facteur 3           | Réponse 1 |
|                | A:Vc                | B: f      | C:ap                | Ra        |
|                | m/min               | mm/dent   | mm                  | $\mu$ m   |
| $\mathbf{1}$   | 100                 | 0,09      | 0,25                | 0,34      |
| $\overline{2}$ | 100                 | 0,09      | 0,5                 | 0,35      |
| 3              | 100                 | 0,09      | 0,75                | 0,8       |
| $\overline{4}$ | 100                 | 0,12      | 0,25                | 0,48      |
| 5              | 100                 | 0,12      | 0,5                 | 0,31      |
| 6              | 100                 | 0,12      | 0,75                | 0,87      |
| $\overline{7}$ | 100                 | 0,15      | 0,25                | 0,52      |
| 8              | 100                 | 0,15      | 0,5                 | 0,52      |
| 9              | 100                 | 0,15      | 0,75                | 1,02      |
| 10             | 100                 | 0,18      | 0,25                | 0,33      |
| 11             | 100                 | 0,18      | 0,5                 | 0,3       |
| 12             | 100                 | 0,18      | 0,75                | 0,89      |
| 13             | 150                 | 0,09      | 0,25                | 0,28      |

**Tableau III. 1:** Résultats expérimentaux de mesure de la rugosité

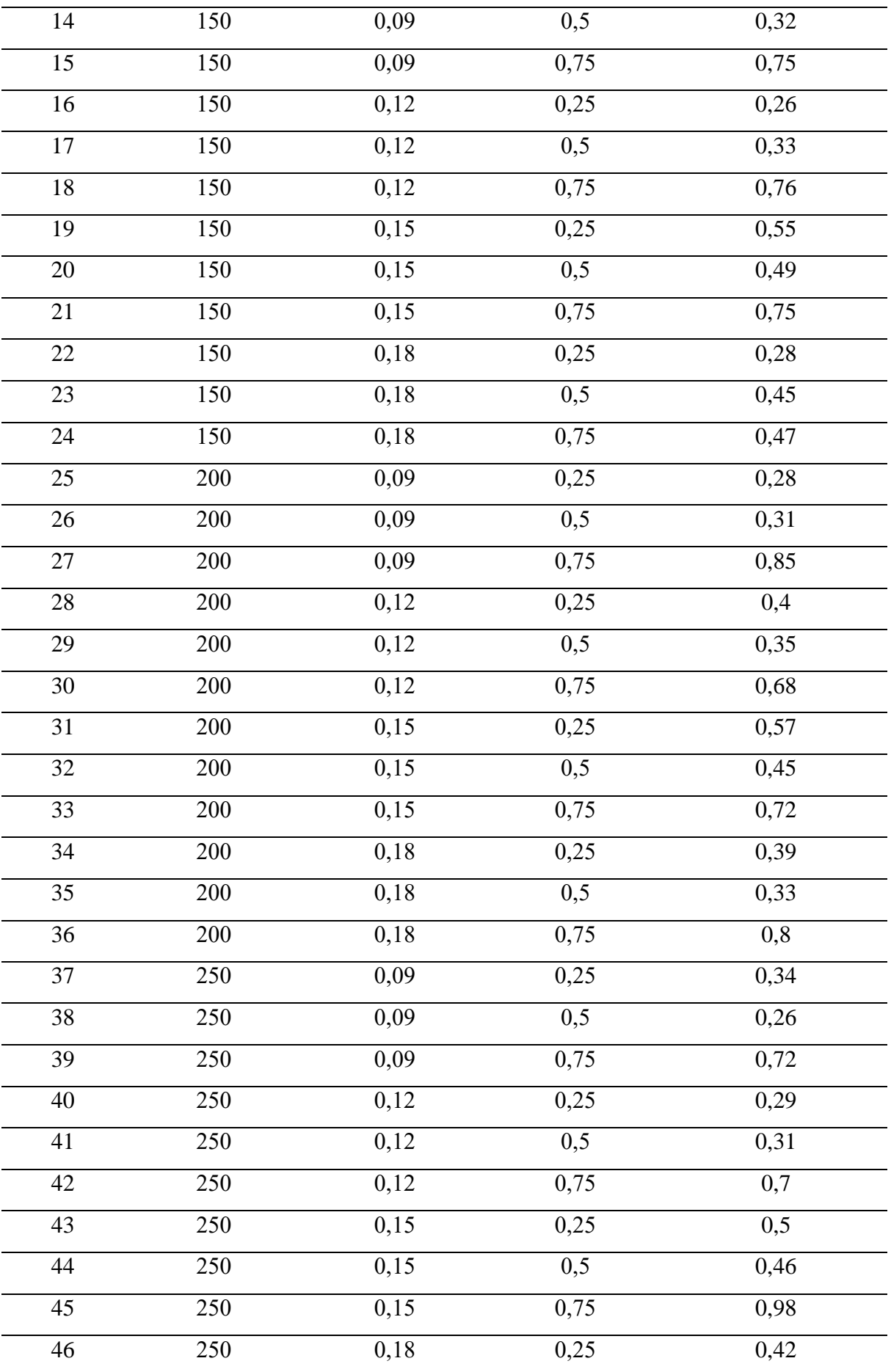

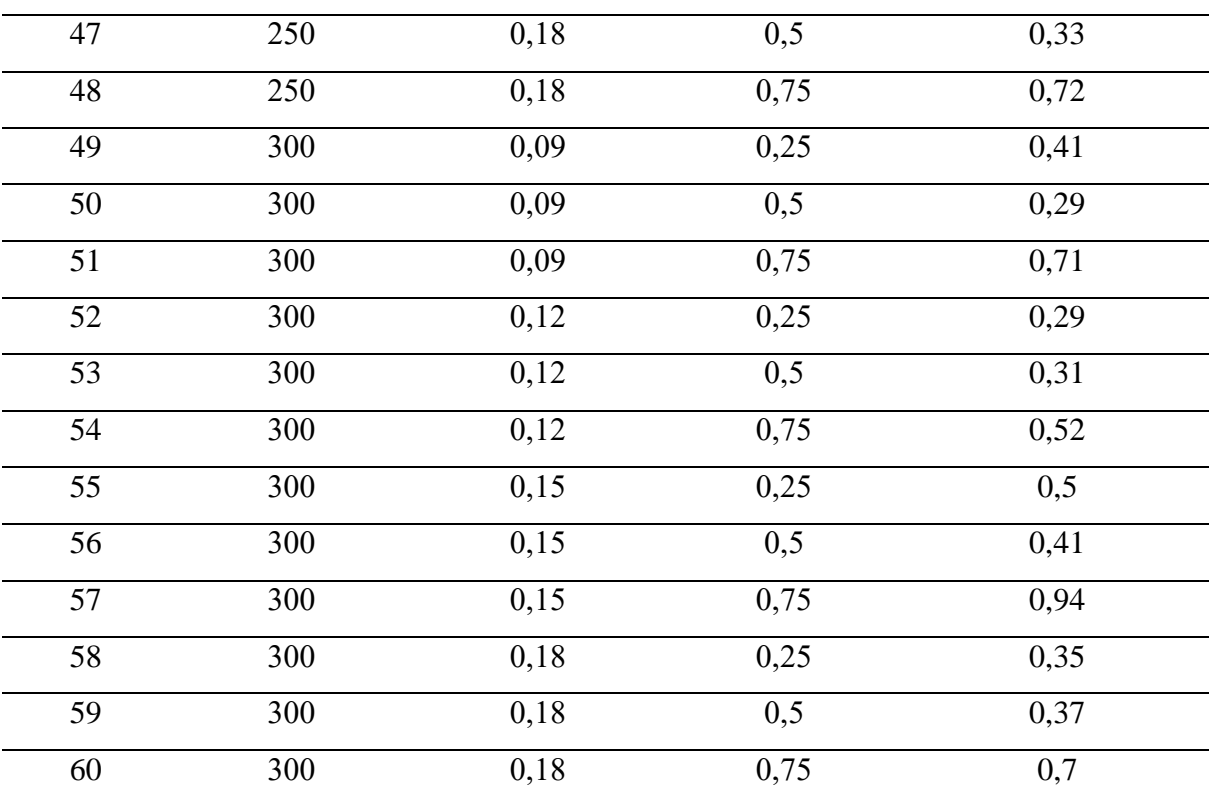

## **III.2 Résumé de la conception**

Le tableau II.2 résume les limites inférieurs et supérieur des paramètres de coupe, leurs type et leur niveau

Nous trouvons que la moyenne pour chaque réponse est 0.506. L'écart type pour chaque réponse est 0.212. Le rapport de chaque réponse est de 3.923

| Résumé de la conception |        |         |     |                    |              |            |              |                     |       |       |             |
|-------------------------|--------|---------|-----|--------------------|--------------|------------|--------------|---------------------|-------|-------|-------------|
| Type d'étude            |        |         |     | Surface de réponse | Fonctionne   |            | 60           |                     |       |       |             |
| Conception initiale     |        |         |     | Central Composite  | <b>Blocs</b> |            | Pas de blocs |                     |       |       |             |
| Modèle de               |        |         |     | Quadratique        |              |            |              |                     |       |       |             |
| conception              |        |         |     |                    |              |            |              |                     |       |       |             |
| Facteur                 | prénom | Unités  |     | Type               | Limite       | Limite     | Faible codé  | Haut codé Signifier |       |       | Std. Dev    |
|                         |        |         |     |                    | inférieure   | supérieure |              |                     |       |       |             |
| A                       | Vc     | m/min   |     | Numérique          | 100          | 300        | $-1$         |                     | 200   |       | 70.711      |
| B                       | f      | mm/dent |     | Numérique          | 0.09         | 0.18       | $-1$         |                     | 0.135 |       | 0.034       |
| $\mathcal{C}$           | ap     | mm      |     | Numérique          | 0.25         | 0.75       | $-1$         | 1.                  | 0.5   |       | 0.204       |
| Réponse                 | prénom | Unités  | Obs | Une analyse        | minimum      | Maximum    | Signifier    | Std. Dev            | ratio | Trans | Modèle      |
| Y1                      | R1     | $\mu$ m | 60  | Polynôme           | 0.260        | 1.020      | 0.506        | 0.212               | 3.923 | None  | Quadratique |

**Table III. 2:** Résumé

## **III.3 Modèle utilisé**

Les statistiques sommaires du modèle sont présentées à le tableau III.3. Le coefficient de détermination, le **R** carré ajusté et le **R** carré prédit sont plus élevés pour le modèle

quadratique par rapport aux d'autres modèle. Donc, ce modèle est suggéré pour une analyse plus approfondie.

| La source   | Std.Dev | R- Carré | Adj R- | Pred R- | <b>PRESS</b> |         |
|-------------|---------|----------|--------|---------|--------------|---------|
|             |         |          | Carré  | Carré   |              |         |
| Linéaire    | 0.14    | 0.5793   | 0.5568 | 0.5191  | 1.30         |         |
| 2FI         | 0.15    | 0.5863   | 0.5394 | 0.4804  | 1.40         |         |
| Quadratique | 0.10    | 0.8121   | 0.7783 | 0.7307  | 0.73         | Suggéré |
| Cubique     | 0.081   | 0.9010   | 0.8575 | 0.7788  | 0.60         | Alias   |

**Tableau III. 3:** Statistiques sommaires du modèle

Les résultats de la table III.3 donnent des valeurs plus faibles pour le modèle quadratique qui est le modèle suggère pour notre étude.

#### **III.4 Analyse de variance (ANOVA)**

Les données expérimentales analysées par le logiciel Design-Expert. Et les résultats de l'analyse de variance (ANOVA) sont présentés dans le tableau III.4 qui révèle que le modèle est significatif puisque sa valeur F est de 24.01. De plus, le tableau III.4 montre également que la vitesse de coupe (A), l'avance par dent (B) et la profondeur de passe (C), la valeur quadratique de la vitesse de coupe  $(A^2)$ , la valeur quadratique de la profondeur de passe  $(C^2)$ , la valeur quadratique de la vitesse d'avance  $(B^2)$  et l'interaction entre la vitesse de coupe et la profondeur de passe (AC) tous ont un effet significatif sur la rugosité de surface sauf l'interaction entre la vitesse de coupe et la vitesse d'avance (AB) ont un effet non significatif .

| Source         | Somme des carrés | Df | Carré moyen | <b>Valeur F</b> | valeur p | prob > F        |
|----------------|------------------|----|-------------|-----------------|----------|-----------------|
| Model          | 2.19             | 9  | 0.24        | 24.01           | < 0.0001 | significatif    |
| $A-Vc$         | 0.019            |    | 0.019       | 1.90            | 0.1745   | significatif    |
| $B-fz$         | 0.028            |    | 0.028       | 2.73            | .01050   | significatif    |
| $C$ -ap        | 1.52             | 1  | 1.52        | 149.54          | < 0.0001 | significatif    |
| AB             | 4.483E-003       | 1  | 4.483E-003  | 0.44            | .05093   | nonsignificatif |
| AC             | 5.951E-003       |    | 5.951E-003  | .059            | .04473   | significatif    |
| <b>BC</b>      | 8.320E-003       | 1  | 8.320E-003  | 0.82            | .03695   | significatif    |
| $A^2$          | 6.943E-003       |    | 6.943E-003  | 0.68            | .04120   | significatif    |
| B <sup>2</sup> | 0.074            |    | 0.074       | 7.24            | .00096   | significatif    |

**Tableau III. 4:** Analyse de variance pour la rugosité de surface.

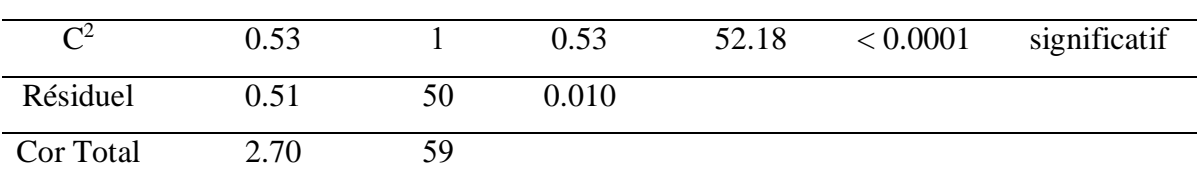

# **III.5 Normal des résidus**

La Figure III.1 montre la courbe de probabilité normale pour les résidus de la rugosité. Ce graphique nous montre que le résidus tombe sur une ligne droite ou ils ont très proche de la ligne droite , ce qui signifie que les erreurs sont réparties normalement, indiquant que le modèle est approprié

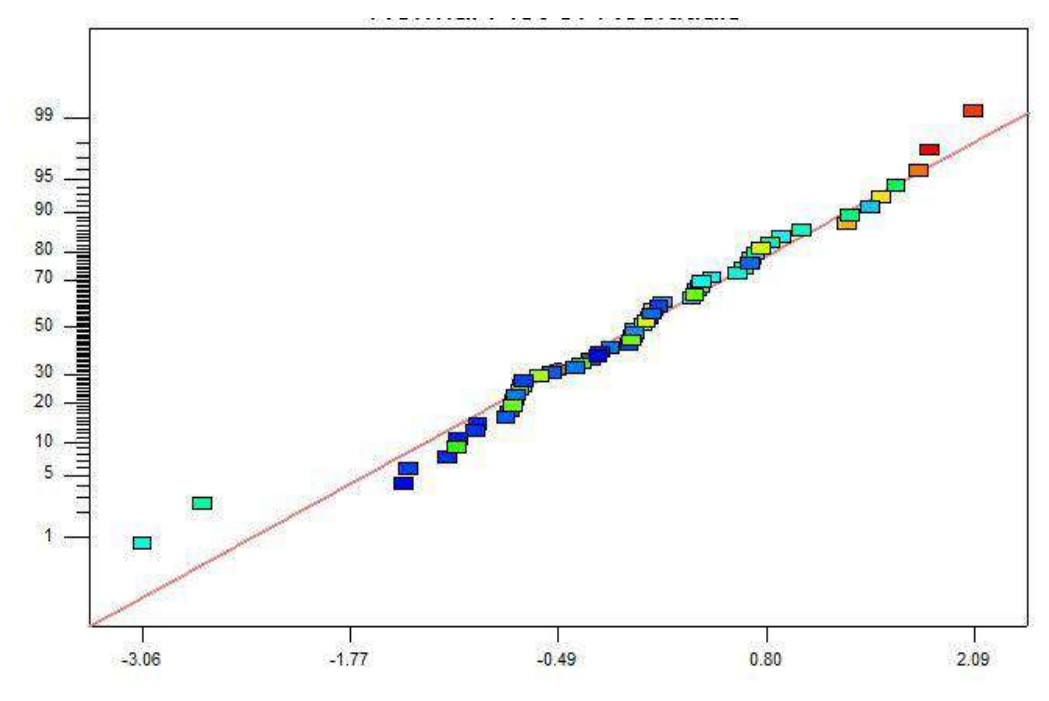

*Figure III. 1: Résidus normal* 

#### **III.6 Courbe 3D de l'influence des paramètres de coupe sur la rugosité de surface**

Les formes suivantes illustrent les principaux effets de la vitesse de coupe (A), l'avance (B) et la profondeur de coupe (c) sur la rugosité de surface.

La figure III.4 montre que plus la vitesse d'avance augmente plus la rugosité de surface augmente alors que l'effet de la vitesse de coupe est faible.

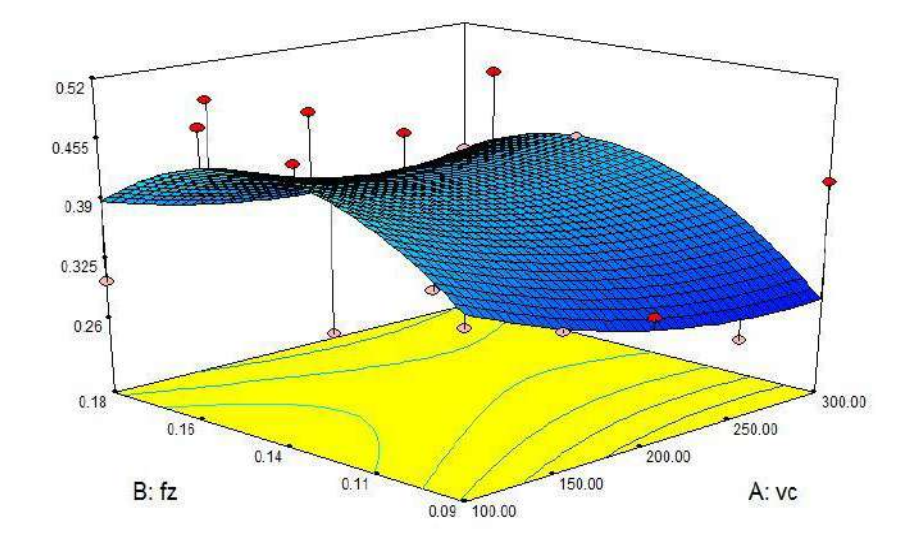

*Figure III. 4: Représentation 3D de la rugosité en fonction de Vc et fz*

La figure III.5 montre que la rugosité augmente avec la vitesse de coupe et la profondeur de passe.

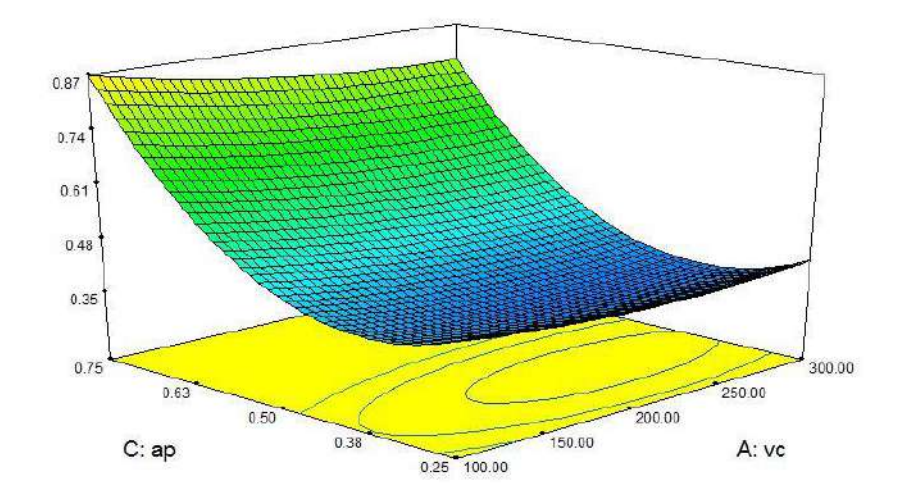

*Figure III. 5: Représentation de la rugosité en fonction de ap et Vc : (a) représentation 3D.*

Sur la figure III.6, il est clair que la rugosité commence à prendre des valeurs beaucoup plus importantes quand la profondeur de la passe ait des valeurs au-dessus de 0,50 mm

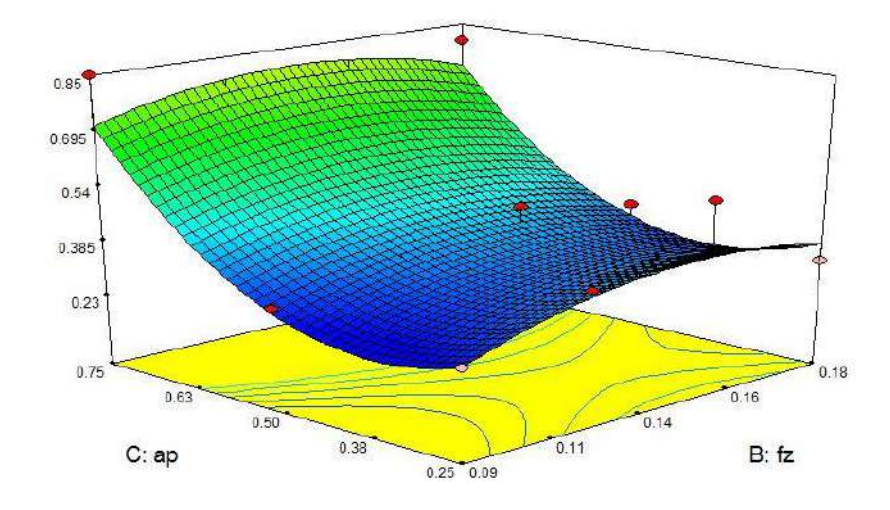

*Figure III. 6: Représentation 3D de la rugosité en fonction de ap et fz*

La figure III.7 représente les valeurs limites prédictives de la rugosité de surface dans les huit points du cube en fonction de la combinaison des paramètres de coupe (la vitesse de coupe, l'avance par dent et la profondeur de passe).

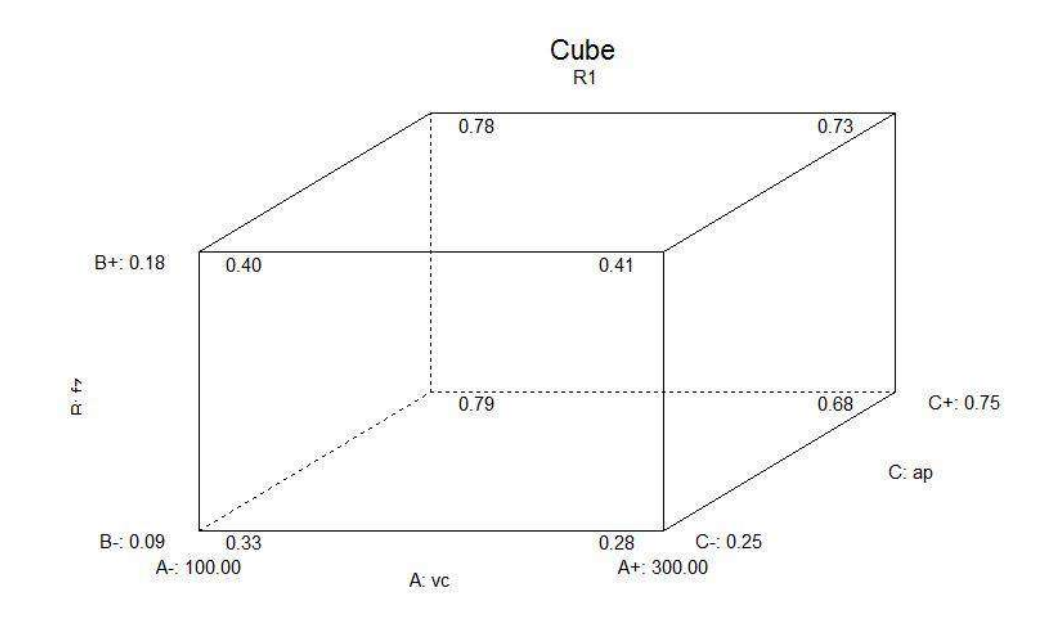

*Figure III. 7: Cube des valeurs de la rugosité en fonction de Vc et f et ap*

La figure III. 8 montre que plus la vitesse de coupe est élevée, plus la valeur de la désirabilité est faible (quand  $Vc = 100$  le désir = 0,91 et quand  $Vc = 300$  le désirabiliti sera 0,97). Plus l'avance est grande, plus la valeur du désirabilité est grande (quand  $f = 0.09$  la désirabilité = 0,91 et quand  $f = 0.18$  le désirabilité = 0.82). On remarque aussi que plus la profondeur de passe est grande, plus la valeur du désirabilité est faible (quand ap = 0.25 le désirabilité = 0.97 et quand ap = 0,75 le désir = 0,45).

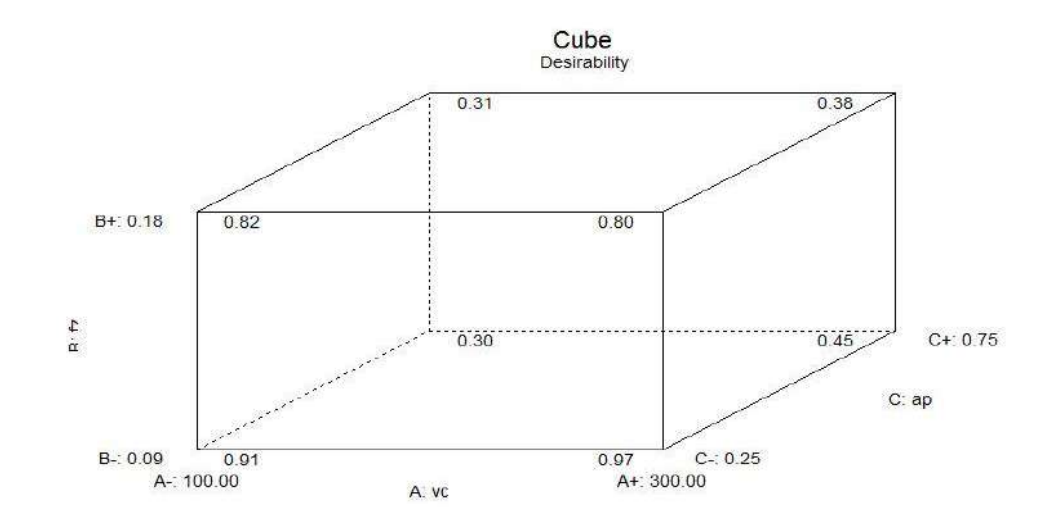

*Figure III. 8: Cube de valeurs de la désirabilité de la rugosité en fonction de Vc et fz et ap*

#### **III.7 Équation de régression**

L'équation finale de la rugosité de surface (Ra) en termes de facteur réal est donnée cidessous

Ra = +0.083567- 1.42890  $*(10)^{-3} * Vc + 11.27111 * fz - 2.03880 * ap +3.64444*(10)^{-3} * vc *$ fz – 6.9\*(10)<sup>-4</sup> \* Vc \* ap – 1.27 \*fz \* ap + 2.57143 \*(10)^- 6 \* Vc<sup>2</sup> – 38.88889 \* fz<sup>2</sup> + 3.18800  $*$  ap<sup>2</sup>

## **III.8 Condition limite**

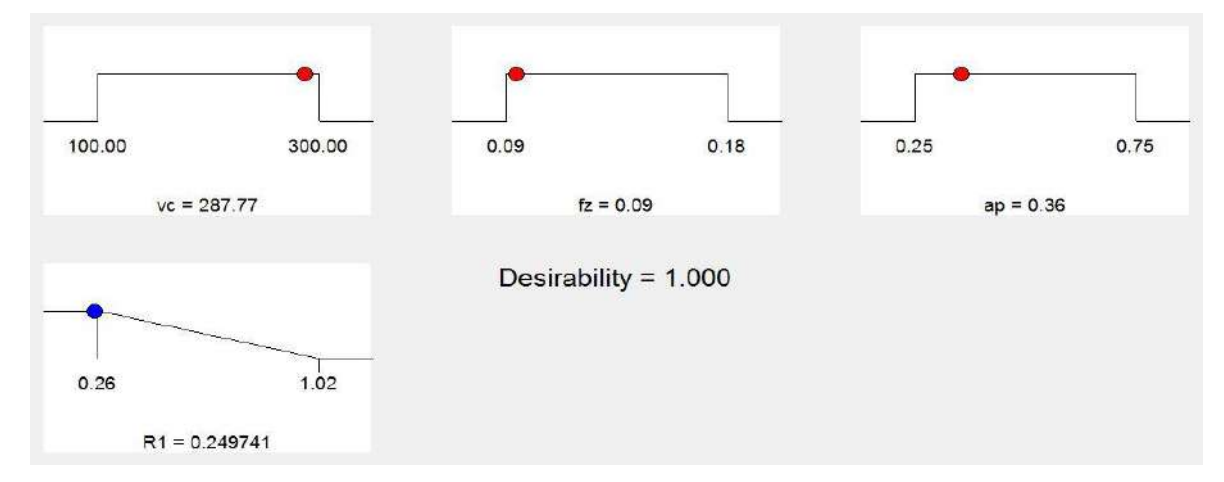

*Figure III.9: Graphique de fonction de rampe pour les composants de la rugosité de surface*

Résultats :  $Vc = 287.77$  m / min,  $fz = 0.09$  mm / dent, ap = 0,36 mm. La rugosité optimisée est: Ra = 0.249µm.

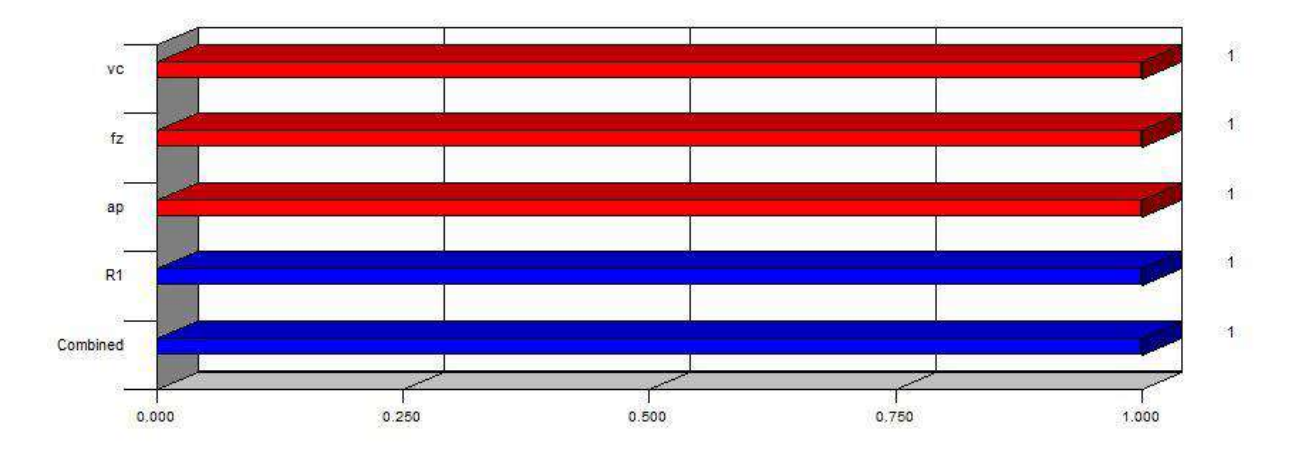

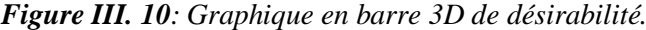

La figure III.10 présente le graphique à barres de désirabilité. Pour des conditions de coupe et les réponses avec une combinaison désirabilité =  $1/100\%$ 

|                | <b>Nom</b> | Objectif                           |        | Limite inférieure |              | Limite supérieure |
|----------------|------------|------------------------------------|--------|-------------------|--------------|-------------------|
|                | Vc         | Dans la gamme                      |        | 100               |              | 300               |
|                | ${\bf F}$  | Dans la gamme                      |        | 0.09              |              | 0.18              |
|                | Ap         | Dans la gamme                      |        | 0.25              |              | 0.75              |
|                | Rugosité   | minimiser                          |        | 0.26              |              | 1.02              |
|                |            | Tableau III. 6: Solutions trouvées |        |                   |              |                   |
| Numéro         | Vc(m/min)  | fz(mm/dent)                        | ap(mm) | Ra                | Désirabilité |                   |
| 1              | 287,77     | 0,09                               | 0,36   | 0,24974085        | 1            | Choisi            |
| $\overline{2}$ | 233,93     | 0,1                                | 0,39   | 0,25765167        | 1            |                   |
| 3              | 224,87     | 0,1                                | 0,35   | 0,25863105        | $\mathbf{1}$ |                   |
| $\overline{4}$ | 269,54     | 0,09                               | 0,4    | 0,24421775        | $\mathbf{1}$ |                   |
| 5              | 248,49     | 0,09                               | 0,41   | 0,24224646        | 1            |                   |
| 6              | 214,52     | 0,09                               | 0,37   | 0,2447699         | $\mathbf{1}$ |                   |
| 7              | 204,64     | 0,09                               | 0,38   | 0,24514994        | $\mathbf{1}$ |                   |
| 8              | 217,31     | 0,09                               | 0,42   | 0,25143363        | $\mathbf{1}$ |                   |
| 9              | 284,3      | 0,09                               | 0,44   | 0,25564625        | $\mathbf{1}$ |                   |

**Tableau III.5 :** Contraintes pour l'optimisation des paramètres d'usinage

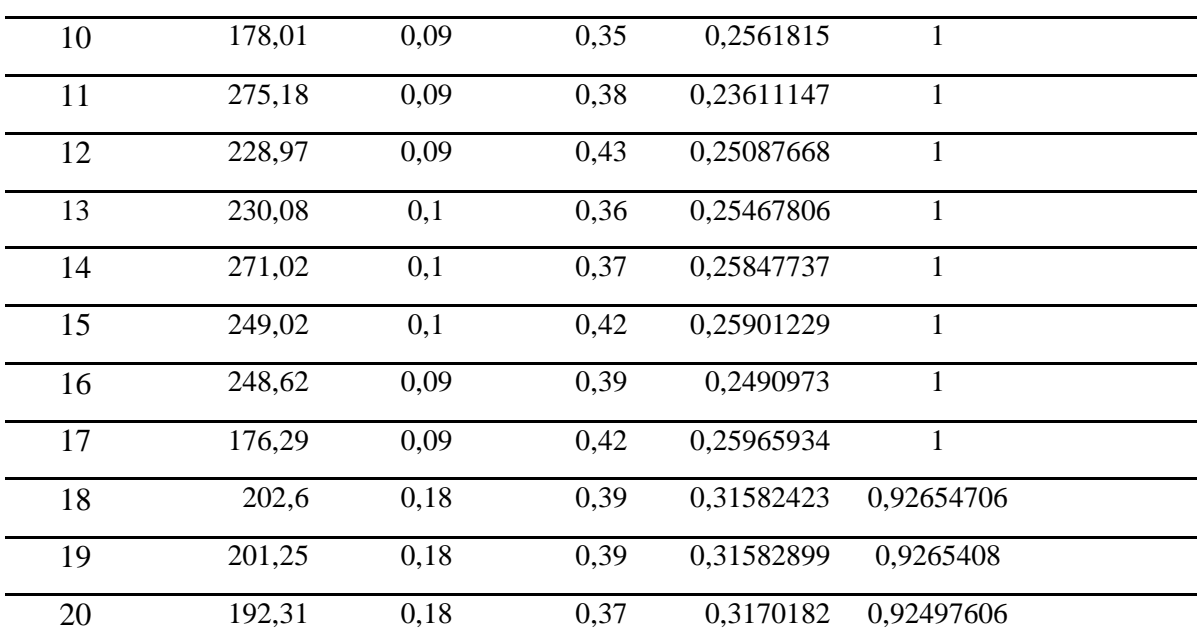

#### **III.9 Tests de confirmation**

Dans la plupart des expériences Design-Expert, le rapport d'erreur entre les résultats expérimentaux et prédictifs est calculé. Le Tableau II.7 montre la comparaison entre les tests expérimentaux et prédictifs et le taux d'erreur de chaque test, tandis que la Figure II.11 montre la courbe de comparaison entre expérimentaux, indiquant une petite erreur mais dans des limites acceptables. Les qui prouve quelle modèle est efficace.

Des erreurs ont été calculées par la différence entre la valeur expérimentale principale et une valeur prédictif. Les valeurs de peuvent être calculées en utilisant l'équation suivante.

$$
e_i = \left(\frac{\left|H_m - H_p\right|}{H_m}\right) \times 100\%
$$
 III.6

Errer moyen =  $10.71\%$  / précession du modèle 89.29%

| $Vc$ (m/min) | $\text{mm/dent}$<br>fz | (mm)<br>ap | Ra exp | Ra pred | Error Ra % |
|--------------|------------------------|------------|--------|---------|------------|
| 100          | 0,09                   | 0,25       | 0,34   | 0,33    | 2,64       |
| 100          | 0,09                   | 0,5        | 0,35   | 0,36    | 2,85       |
| 100          | 0,09                   | 0,75       | 0,8    | 0,79    | 0,73       |
| 100          | 0,12                   | 0,25       | 0,48   | 0,42    | 11,87      |
| 100          | 0,12                   | 0,5        | 0,31   | 0,44    | 41,93      |
| 100          | 0,12                   | 0,75       | 0,87   | 0,86    | 1,119      |

**Tableau III. 7:** Comparaison des résultats expérimentaux et prévisionnels avec le pourcentage d'erreur

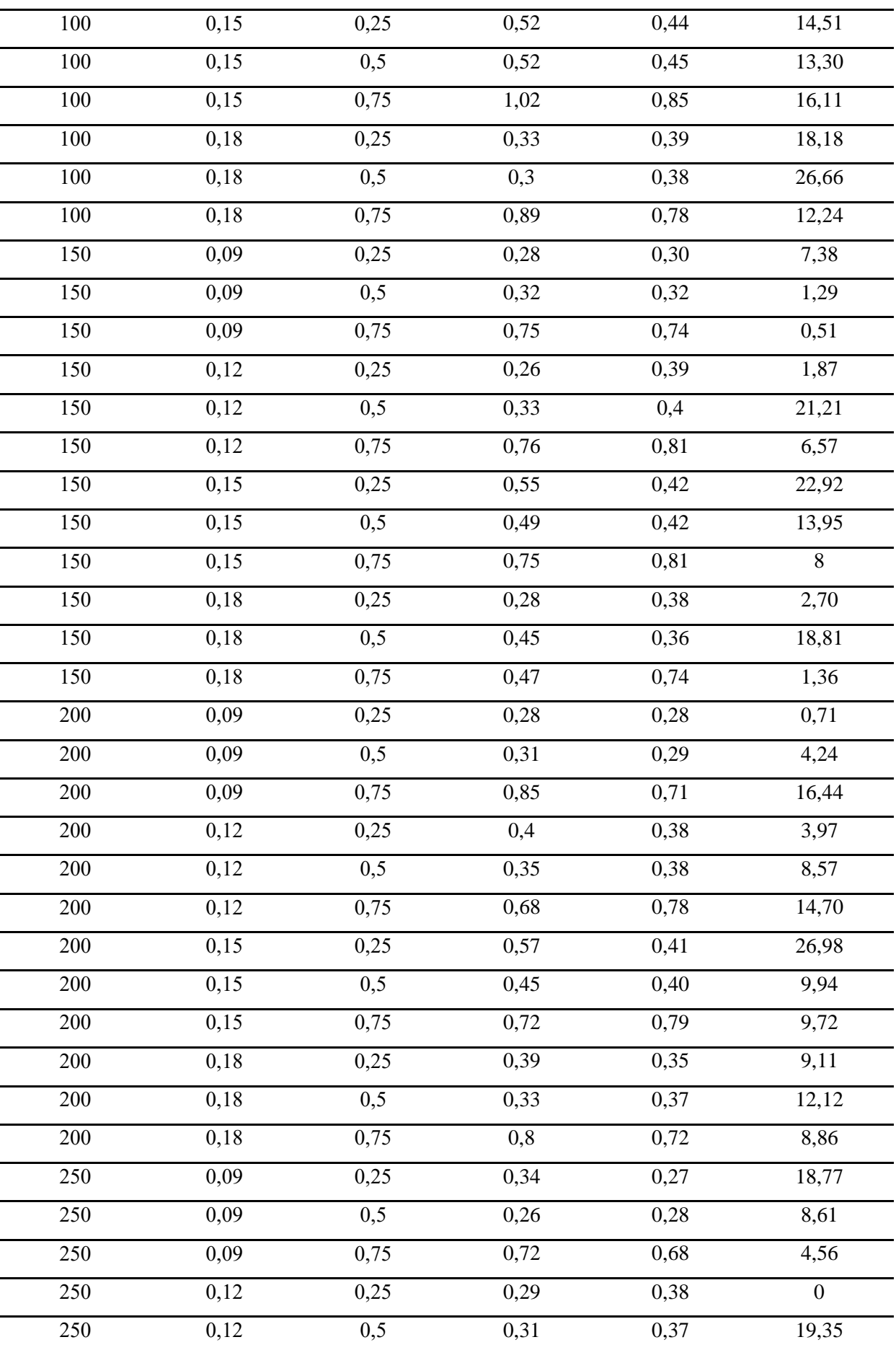

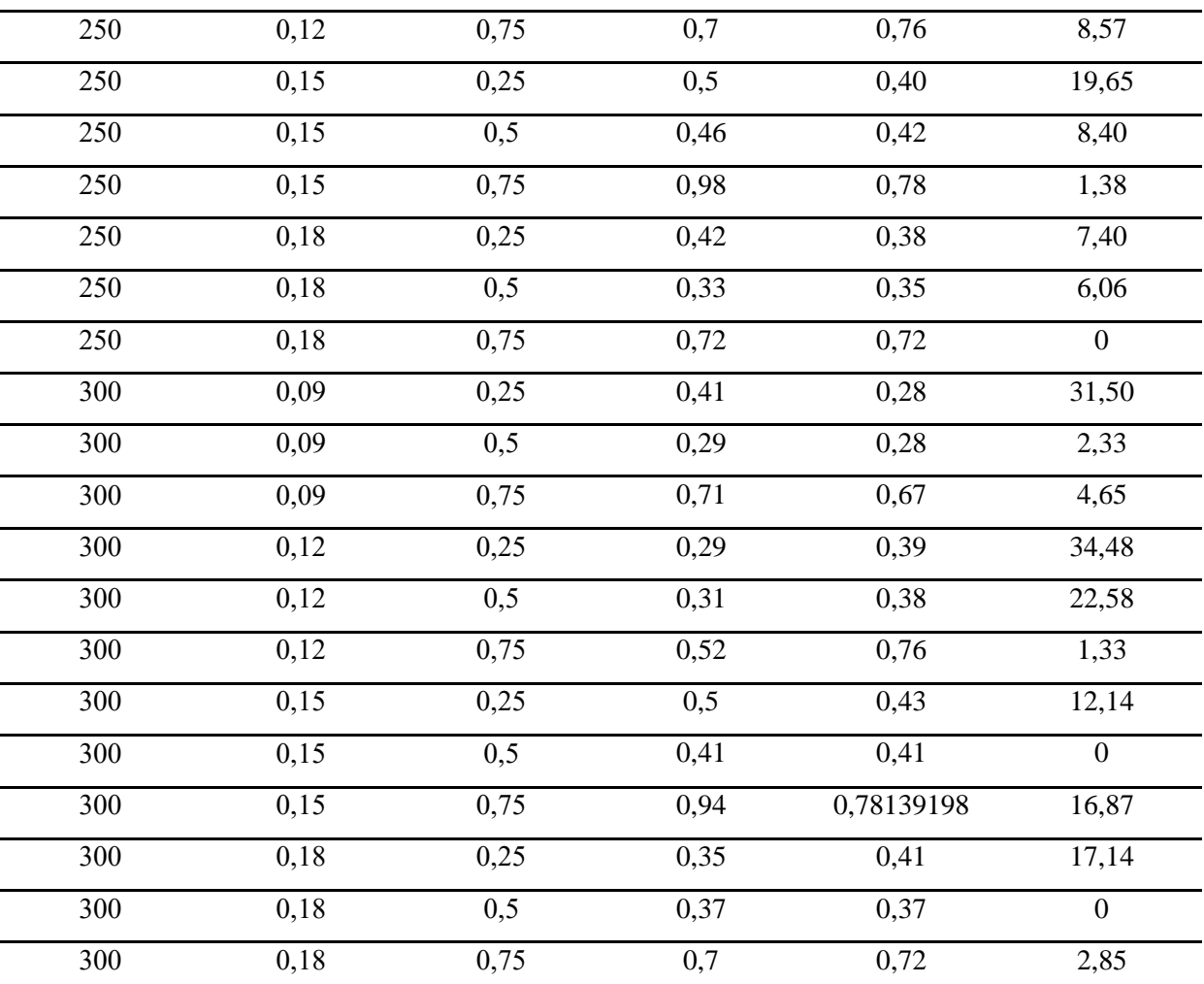

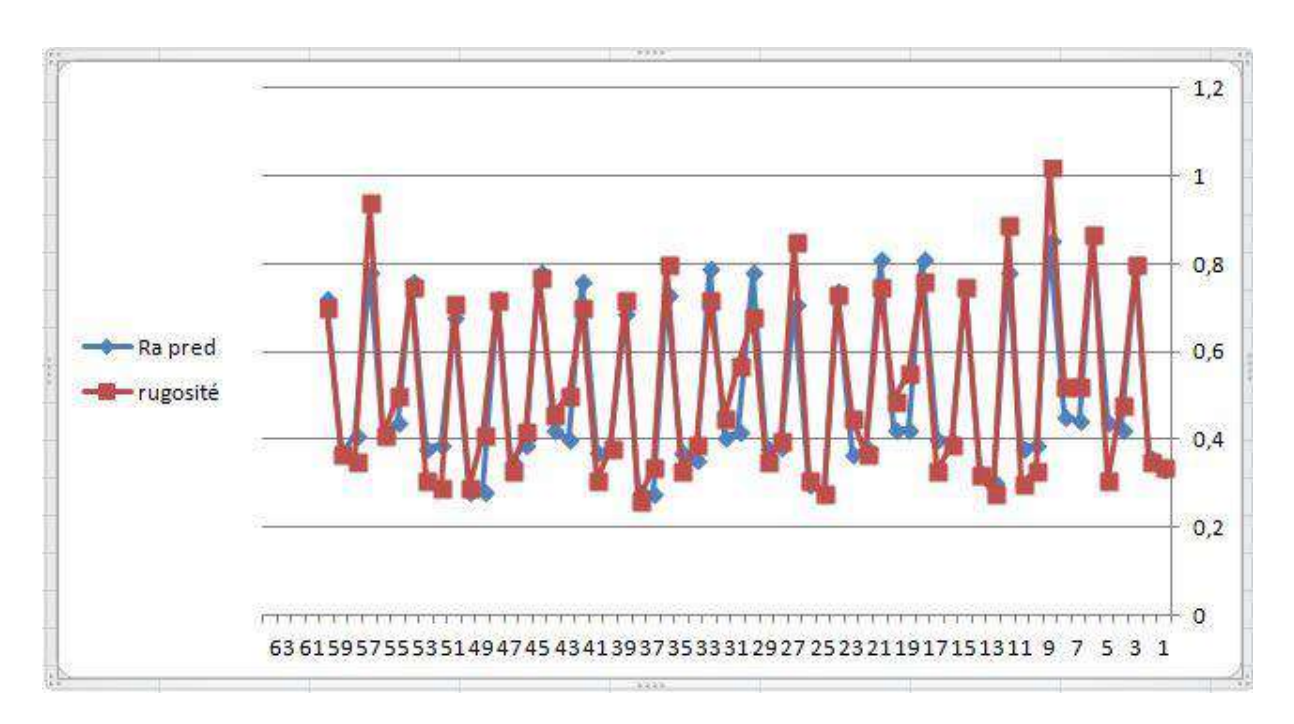

*Figure III. 11: Comparaison entre les valeurs prédictives et les valeurs mesurées pour la rugosité de surface*

# **III.10 Conclusion**

L'effet des paramètres de coupe ou et leurs interaction (vitesse de coupe, vitesse d'avance et profondeur de coupe) ont un effet significatif sur la rugosité de la surface.

La méthodologie des surfaces de réponse nous a permis de sélectionner 20 solutions

# **Conclusion Générale**

#### **Conclusion générale**

L'objectif de ce travail concerne l'utilisation de la méthode de surface de réponse pour minimiser la rugosité de surface a fin d'optimiser les paramètres de coupe pendant le fraisage de l'acier AISI 1060.

Dans une première étape, nous avons passé en revue sur les procédures de mesure de la rugosité de coupe pendant le fraisage avec une synthèse bibliographique sur quelques travaux dans le même sujet, la deuxième partie concerne l'explication de la méthode de surface de réponse et les points les plus importants dans le logiciel de conception d'expériences.

Pour atteindre notre objectif nous avons exploité une base de donnes à partir d'une étude expérimentale de mesure de la rugosité de l'acier AISI 1060 en fonction de différents paramètres de coupe lors des l'opérations de fraisage.

Pour la résolution du modèle prédictif nous avons utilisé le programme de conception d'expériences (Design of Expérimentes), qui permet de trouver les conditions de coupe optimale. Le modèle de la rugosité élaboré par la méthode de surface de réponse nous a permis d'en sortir avec les conclusions suivantes :

- 1. Un effet significatif des paramètres de coupe et leurs interactions sur la rugosité de surface
- 2. L'erreur moyen entre les valeurs expérimentales et les valeurs prédictifs est de 10.71 % donc le modèle a une précision de 89.29 %
- 3. La méthodologie de surfaces de réponse nous a permis de sélectionner 20 solutions optimales dans notre cas d'étude.

# **Bibliographie**

[1] **KARA-ALI Djamal Abdelillah,** Contribution à la Modélisation Coupe – Paramètres d'Usinage à l'aide de la Méthode de Traitement de Données par Groupe

[2] **J. Rodriguez, M.E. Patricia, Z. Cassier**, Influence of Cutting Parameters and Material Properties on Cutting Temperature When Turning Stainless Steel, Revista de La Facultad de Ingeniería U.C.V, Vol 26, N° 1, pp. 71–80, 2011

[3] **Oussama Mechri** Modélisation Par Éléments Finis De L'usinage Des Piéces En Alliages D'aluminium A 7175-t74, Mémoire ,Master académie université de Ouargla

[4] **BERGHIDA RIAD** Mémoire Impact de la Signature Des Outils de Coupe Sur la Variation De la Géométrie Des Pièces Mécanique

[5] **Chaib Sofiane** Mémoire Détermination de la Températures de Coupe de Lacier AISI1060 Application de Tournage on utilisant la Méthode de Surface De Réponse ..

[6] **Delannay Laurent** Université Catholique de Louvain . Rapport-Fabrication-Mecanique

[7] **Laimeche hadj abdellah** Mémoire de l'obtention du Diplôme Master Maintenance Industrielle

[8] **RAMI MOHAMMAD**. Etude de l'volution des Caractéristiques des Plaquettes De Coupe En Tournage à sec. Mise En Place de Critères d'Aide à la Décision du Changement de Plaquette

[9] **[Dhaou\\_Hamdi](https://fr.scribd.com/user/35520582/dhaou-hamdi)** Documents Similar To Définition de la Fraiseuse

[10] **Patrise Oguic** Article Réalisation de la Fraiseuse CNC

[11] **Monin Stéphane" ,and jordiferrer**, Image: Cad model and cnc machined part.png Source Internet

http://fr.wikipedia.org/w/index.php?title=Fichier:CAD\_model\_and\_CNC\_machined\_part.PN G Licence: Public Domain Contributeurs: Mike1024

[12] **Gaëtan ALBERT** Docteur Spécialité : Mécanique Et Ingénieri Identification et Modélisation Du torseur Des Actions De Coupe En Fraisage

[13] **Mathieu Frimat** Article Est Extrait De Son Mémoire De Stage De Fin d'études

[14] Cour Usinage Par Outil Coupant Institut National Des Sciences Appliquees Lyon

[15] **J.f. debongnie** Cours de Méthodes De Fabrication Methode Et Fabrication édition 2010, Entièrement Refondue

[16] **Claudiu Constantin Ionescu**. Caractérisation des mécanismes d'usure par tribocorrosion d'alliages modèles Ni-Cr. Autre. Ecole Centrale Paris, 2012. Français. <NNT : 2012ECAP0044>. <tel- 00782644>

[17] **source internat** <https://goo.gl/VnxLr6>

[18] **Cour Génie Mécanique** Et Productique Université De Lille Science Et Technologique

[19] **Tome I, R. Butin et M. Pinot** Fabrication Mécanique,. Edition Foucher Paris

 [20] **Jean-Loup** PRENSIER – Jean-Baptiste VIDAL Edité le 01/01/2005 L'usinage à grande vitesse

[21] **Thèse** Docteur De l'université de Metz Discipline : Sciences Des Matériaux – Physique

[22] **Alain-L. DEFRETIN** Usinage à Grande Vitesse Auteur(s) , Gérard LEVAILLANT Date de Publication : 10 janv. 1999

[23] **David DUREISSEIX** cour Usinage par outil coupant INSTITUT NATIONAL DES SCIENCES APPLIQUEES LYON

[24] **MICRONORA** 2008 XVIIe Salon international des microtechniques 23 - 26 septembre - Besançon – France

[25]**JLM,Jordiferrer**, http://fr.wikipedia.org/w/index.php?title=Fichier:CAD\_model\_and\_C NC\_machined\_part.PNG\_Licence: Public Domain Contributeurs: Mike1024

[26] **M.KADJA, A.ZAATRI,** Article effet Du Revêtement Et Des Paramètres de Coupe Sur la Rugosité de Surface en Tournage à sec De l'acier 42CRMO4

 [27] **V. Baglin CERN***,* Mesure de la Rugosité de Surfaces Techniques à l'aide de la Méthode B.E.T

[28 ] **D., Jennings and Shah S J. Mater.** Lange H. "Analysis of surface roughness using confocal microscopy",. Sci, vol.. 28, pp. 3879-3884, 1993

[29] **S. Jacobs**. «micromechanics of materiel-removal mechanisms from brittle surfac: Subsurface Damage and Surface Microroughness.» LLF Review 74 (2000): 132-136.

[30] **Raphet Bernard**. «États de surface : Caractérisation.» Technique de l'ingénieur Doc R1230 (2005).

[31] **ISO 8504-2** : Préparation des Subjectiles d'acier Avant Application De Peintures Et De produits-assimilés -Méthodes de Préparation Des Subjectiles - Partie 2: Décapage par Projection d'abrasif

[32] **GM-3-PROFA-S2** : Procédés de fabrication Et Mise en Eorme Pour la Conception Document ressource - Rugosité des Surfaces Usinées

[33] **Wiley and Germain-Benoist** : Plans d'exp\_Erience : construction et Analyse, Lavoisier. Box, Hunter, Statistics for experimenters,.

[34] **Jacques GOUPY** les Plans d'experiences Revue MODULAD, 2006

[35] **Patrick OZIL**, "Plan d'expériences (D.O.E.)", Polycopié ENS d'Électrochimie et d'Électrométallurgie, INPG 1997.

[36] **DeGryze, Langhans**, and Vandebroek. Using the correct intervals for prediction: a tutorial on tolerance intervals of ordinary least-squares regression. Chemometrics and Intelligent Laboratory Systems, 87(2):147–154, 2007.

 [37] **Al-Ahmad.M**., D'Acunto A., Martin P., 2007.Influence de différentes stratégies de Tréflage sur la Qualité de Surface et la Productivité, 18ème Congrès

Français de Mécanique,Grenoble, France.

[38] **F.Khettabi** Rev. Sci. Technol., Synthèse32: 115-123(2016 & al©UBMA -2016115 Contribution à l'amélioration de la qualité de surface en optimisant les Paramètres de Coupe par la méthodologie de surface de réponse en fraisage

[39] **Martin Tanco**, Elisabeth Viles, Laura Ilzarbe and Maria Jesus Alvarez, "[Dissecting](http://asq.org/qic/display-item/?item=24401)  [DoE Software](http://asq.org/qic/display-item/?item=24401)," *Six Sigma Forum Magazine*, May 2008.

[40] Getting Started with Version 7.1 of Design-Expert® Software

[41] **Cary, NC JMP**® 10 Design of Experiments Guide Copyright © 2012, SAS Institute Inc,USA ISBN 978-1-61290-196-1

[42] **D. Miller**. Reducing transformation Bias in Curve fitting. The American Statistician, 38(2):124–126, 1984.

[43] **Brusco**, **Cradit, and Steinly.** An exact algorithm for hierarchically well-formulated subsets in second-order polynomial regression. Technometrics, 51(3):306–315, 2009.

 [44] **D. Cuthbert**. Use of half-normal plots in interpreting factorial two-level experiments. Technometrics, 1(4):311, 1959.

 [45] **G. Piepel**, J. Szychowski, and J. Loeppky. Augmenting scheffe linear mixture models with squared and/or crossproduct terms. Journal of Quality Technology, 2002.

 [46] **DeGryze, Langhans, and Vandebroek.** Using the correct intervals for prediction: a Tutorial on Tolerance Intervals of Ordinary least-Squares regression. Chemometrics and Intelligent Laboratory Systems, 87(2):147–154, 2007.

[47] **Hahn and Meeker**. Statistical Intervals, A Guide for Practitioners. 1991.

#### **Résumé**

L'optimisation des processus de fabrication prend une place importante au niveau de la recherche scientifique industrielle.

Dans le but de l'amélioration de la qualité des produits fabriqués et la réduction des coûts de production, notre travail est d'étudier et d'optimiser l'état de surface (Rugosité) durant l'usinage de l'acier AISI1060 par les opérations de fraisage, en utilisant la méthode de surfaces de réponse.

**Mots clés** : la rugosité de surface ; paramètres de coupe ; usinage ; méthode de surface de réponse. Fraisage

#### **ملخص**

يأخذ تحسين عمليات التصنيع مكانًا هامًا على مستوى البحث العلمي الصناعي.من أجل تحسين جودة المنتجات المصنعة وتخفيض تكاليف الإنتاج ، فإن مهمتنا هي دراسة وتحسين خشونة السطح (خشونة) أثناء تصنيع الفولاذ AISI1060 بواسطة عمليات الطحن ، باستخدام طريقة استجابة السطح ا**لكلمات المفتاحية** : ألأمثلة شروط ألقطع ,ألخشونة ,طريقة استجابة السطح

#### **Abstract**

The optimization of manufacturing processes takes an important place at the level of industrial scientific research.

In order to improve the quality of manufactured products and reduce production costs, our job is to study and optimize the surface roughness (roughness) during the machining of AISI1060 steel by milling operations, using the response surface method.

**Keywords**: surface roughness; Cutting parameters; Machining; response surface Method